# Numerical Computations of Nanoelectronics Problems

Jiahao Kang

## **Outline** Three Lectures

#### **Lecture on Tuesday**

- **Numerical Calculation of Schrödinger Equation** 
	- ▶ 1D ∞ Quantum Well
- Numerical Newton Iteration
	- **Transcendental Equation** ( Capacitance of P-N Junction)
	- **Poission's Equation** (Band Diagram of P-N Junction)
- **Lecture on Thursday** 
	- Numerical Calculation of Band Structures
		- $\blacktriangleright$  1D atom chain
		- **Graphene Nanoribbon**
		- Graphene
- Lecture in the final week
	- ▶ Quantum Transport Non-equilibrium Green's Function

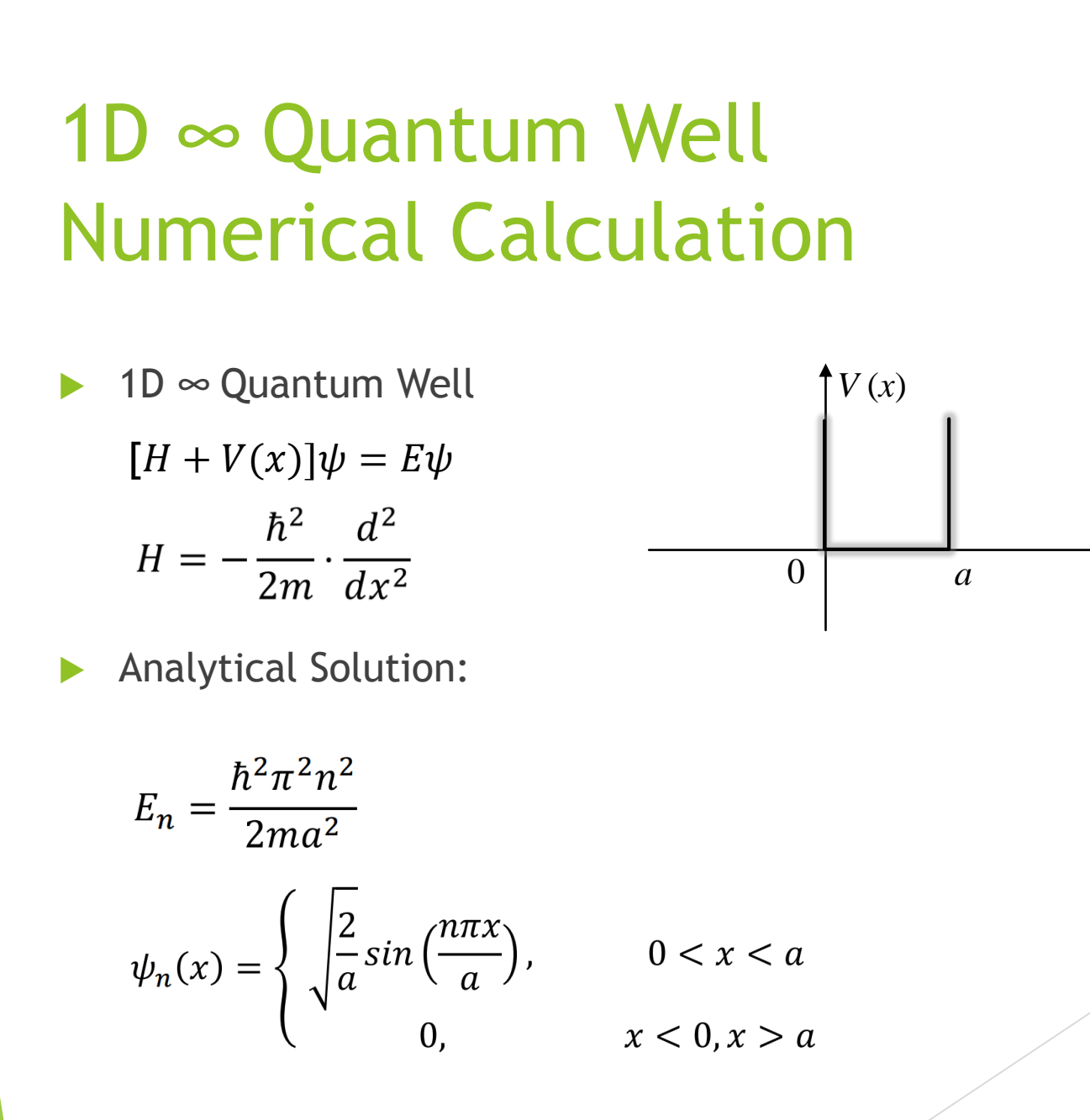

*x*

## 1D ∞ Quantum Well Numerical Calculation

 Discretize the Problem: Wave Function *V*(*x*)  $x_1$   $x_2$ 0 *a x*0  $x_2$  *x*<sub>j-1</sub>  $x_j$   $x_{j+1}$ 

$$
\psi_n(x) = \begin{pmatrix} \psi_n(x_1) \\ \psi_n(x_2) \\ \vdots \\ \psi_n(x_l) \end{pmatrix} \qquad 0 = x_0 < x_j = \frac{j \cdot a}{l+1} < x_{l+1} = a, \qquad j = 1, 2, \dots, l
$$

$$
\psi_n(x_0)=\psi_n(x_{l+1})=0
$$

 $\mathcal{L} \mathcal{L} \mathcal{L}$ 

### $1D \infty$  Quantum Well Numerical Calculation

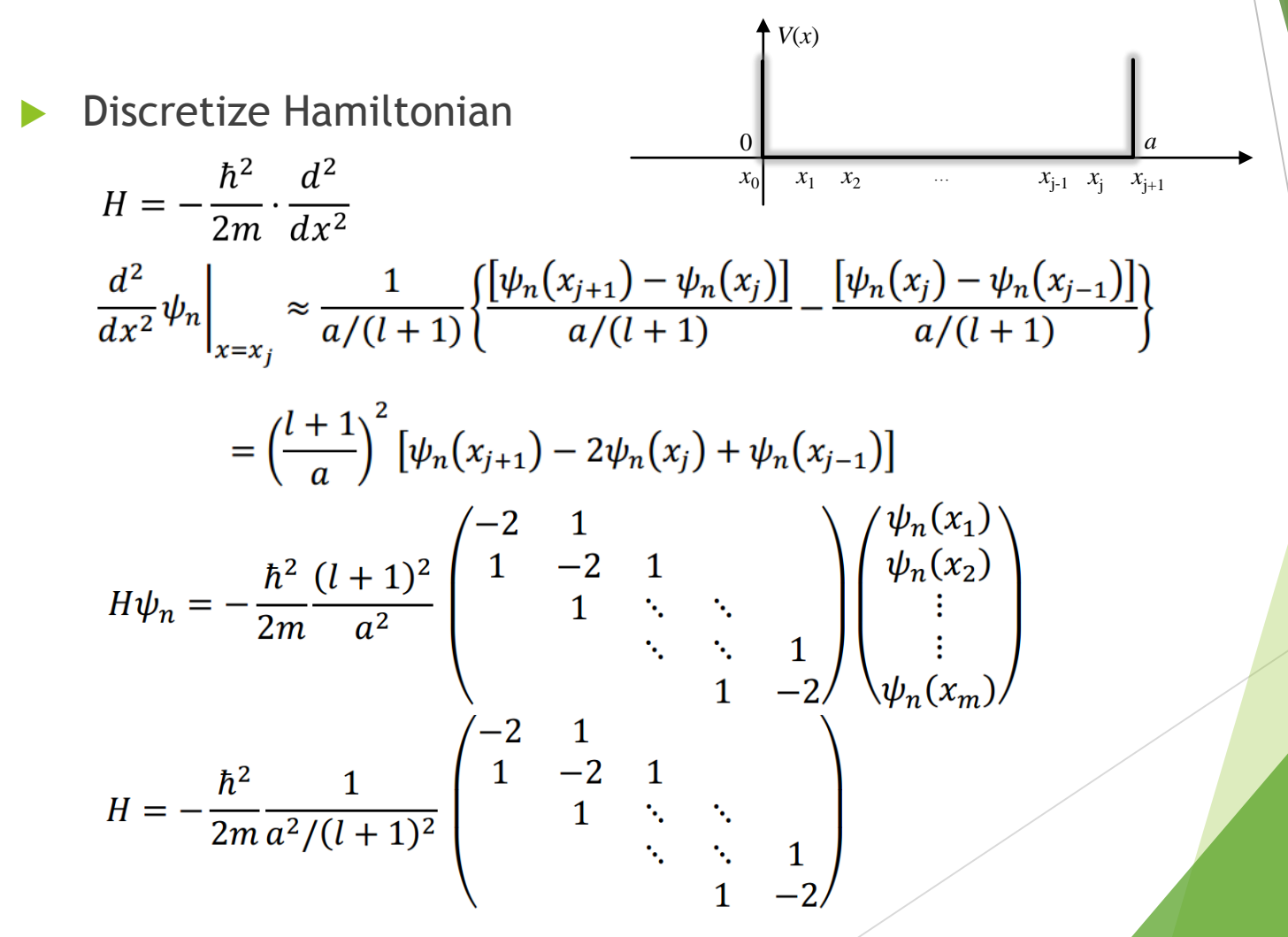

#### 1D ∞ Quantum Well Numerical Calculation

Solve in MATLAB

$$
H = -\frac{\hbar^2}{2m} \frac{1}{a^2/(l+1)^2} \begin{pmatrix} -2 & 1 & & & \\ 1 & -2 & 1 & & \\ & 1 & \ddots & \ddots & \\ & & \ddots & \ddots & 1 \\ & & & 1 & -2 \end{pmatrix}
$$

 $H=-h^2/2/m/a^2*(l+1)^2$ ...  $(diaq(-2*ones(l,1))+...$ diag(ones(*l*-1,1),1) +... diag(ones(*l*-1,1),-1));

h=1.05e-34; m=9.1e-31;  $a=20e-10;$  $l = 99$ ; e=1.6e-19;

#### 1D ∞ Quantum Well Numerical Calculation

Solve for eigenvalues and eigenvectors

#### $[V, E] = eig(H);$

where

$$
V = \left( \begin{bmatrix} \psi_1(x_1) \\ \psi_1(x_2) \\ \vdots \\ \psi_1(x_l) \end{bmatrix} \begin{bmatrix} \psi_2(x_1) \\ \psi_2(x_2) \\ \vdots \\ \psi_2(x_l) \end{bmatrix} \begin{bmatrix} \psi_l(x_1) \\ \psi_l(x_2) \\ \vdots \\ \psi_l(x_l) \end{bmatrix} \right)
$$

$$
E = \left( \begin{bmatrix} E_1 \\ & \ddots \\ & & E_l \end{bmatrix} \right)
$$

## $1D \in \mathbb{Q}$ uantum Well Numerical Calculation

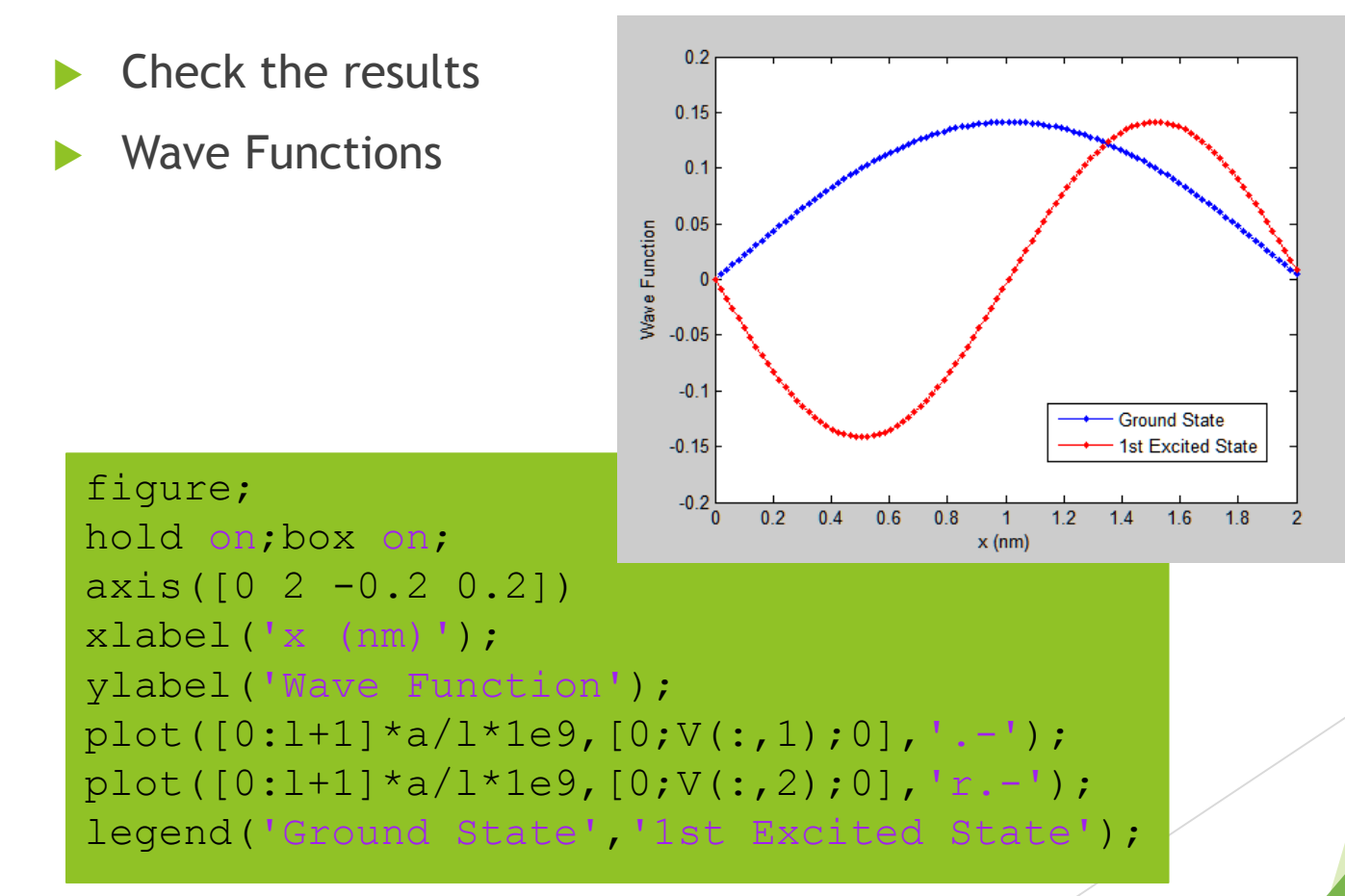

## $1D \in \mathbb{Q}$ uantum Well Numerical Calculation

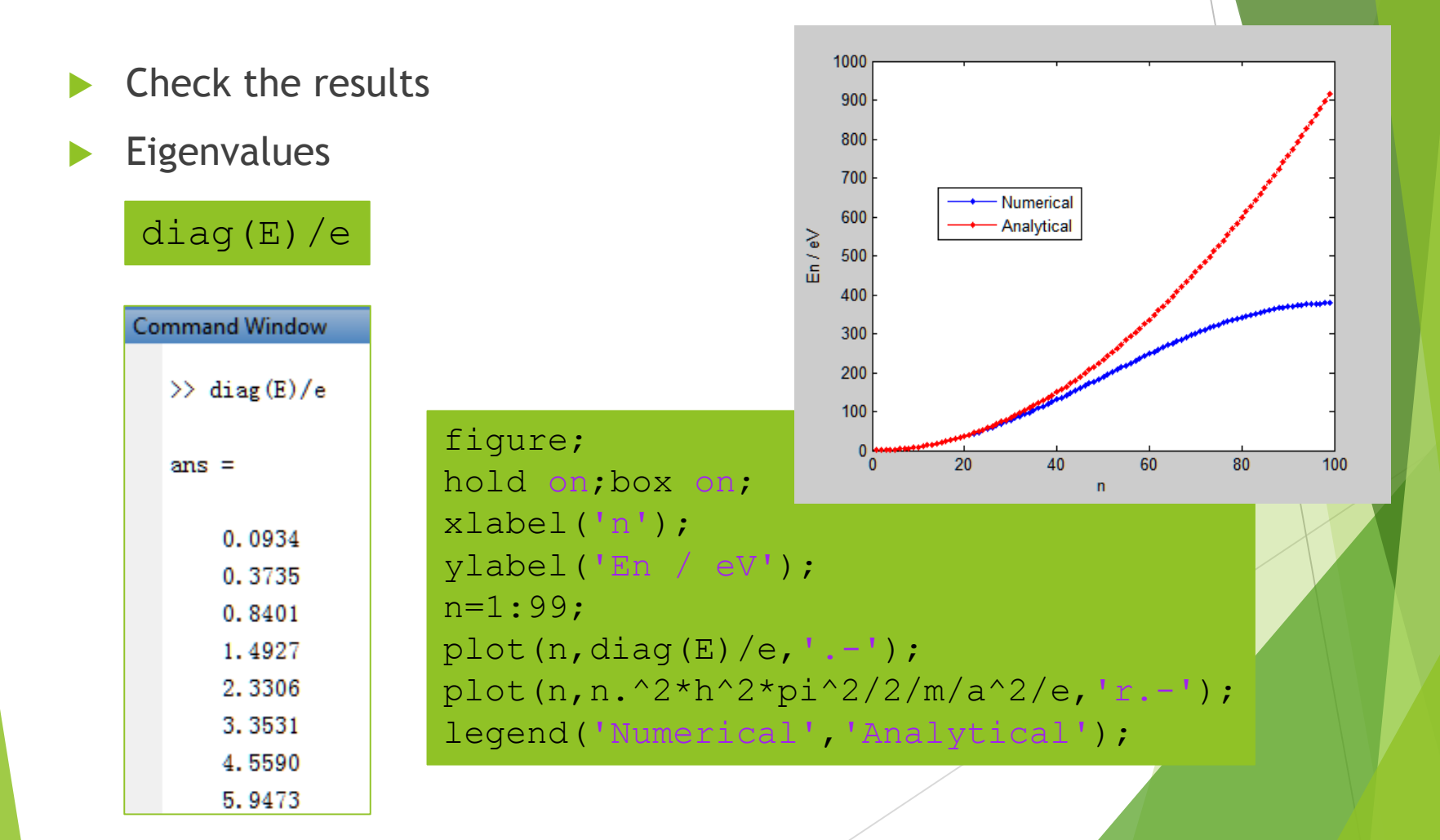

## 1D ∞ Quantum Well Numerical Calculation

- Assignment 2, Problem 1:
- Use MATLAB to calculate the electron density in the well
- When Fermi level =  $E_2$

 $N_i = D_i \cdot f_{E_f}(E_i)$ 

$$
\rho(x) = \sum_i N_i \psi_i^{\dagger}(x) \cdot \psi_i(x)
$$

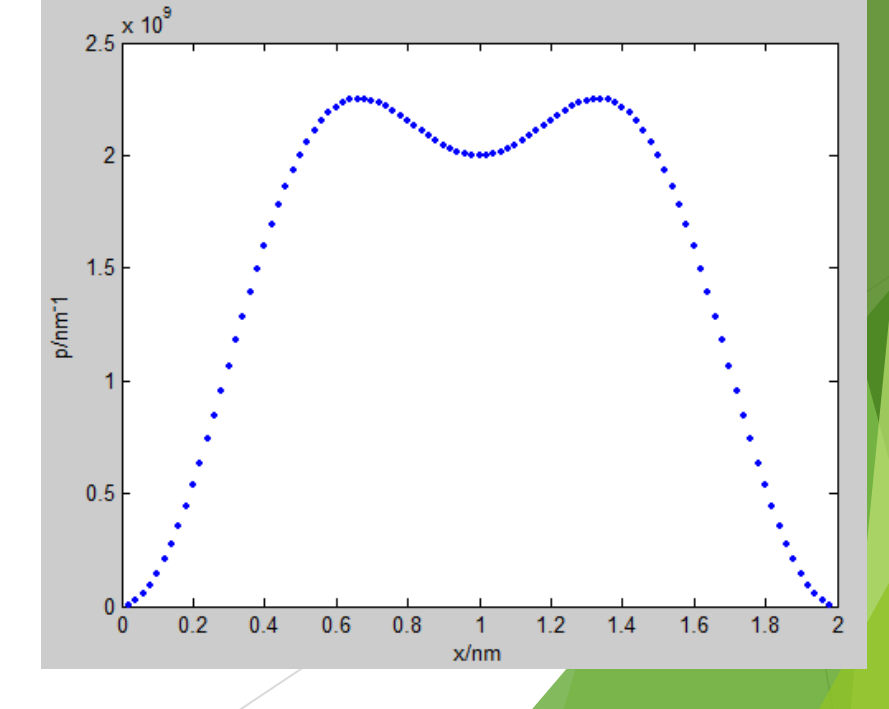

## Newton Iteration (Newton's Method)

- $\blacktriangleright$  To solve for the root of  $f(x)$
- Steps:
- $\blacktriangleright$  1. Choose  $x_0$  close to the root

2. 
$$
x_i = x_{i-1} - [f'(x_{i-1})]^{-1} f(x_{i-1})
$$
  $i = 1,2,3,...$ 

\n- 3. Check the convergence condition 
$$
|x_i - x_{i-1}| < \eta
$$
\n

 $\triangleright$  Yes  $\rightarrow$  solved; No  $\rightarrow$  return to step. 2

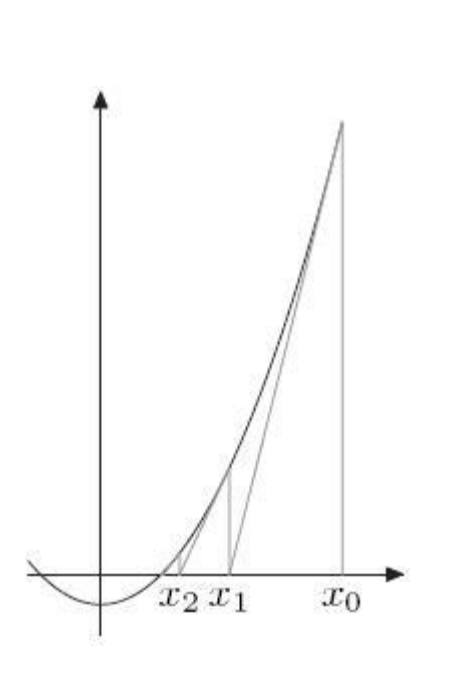

$$
i = 1, 2, 3, ...
$$

- Example:
- $\triangleright$  Solve the transcendental equantion below for  $V_{bi}$

$$
C' = \frac{C}{S} = \left[\frac{11.7 \cdot \varepsilon_0 e}{2(V_{bi} + V_R)} \frac{N_d N_a}{(N_a + N_d)}\right]^{\frac{1}{2}}
$$

- Where  $N_d = 9N_a$   $V_R = 1.2$  V  $C = 3.5$  pF  $S = 5.5 \times 10^{-4}$  cm<sup>-2</sup>
- And *Vbi* can be yielded by Boltzmann approx.

$$
V_{bi} = \frac{kT}{e} \ln\left(\frac{N_d N_a}{n_i^2}\right) = V_t \ln\left(\frac{N_d N_a}{n_i^2}\right)
$$

$$
C' = \frac{C}{S} = \left[\frac{11.7 \cdot \varepsilon_0 e}{2(V_{bi} + V_R)} \frac{N_d N_a}{(N_a + N_d)}\right]^{\frac{1}{2}}
$$

Use the given conditions, the equation becomes:

$$
\left[\frac{11.7 \cdot \varepsilon_0 e}{2(V_{bi} + V_R)} \frac{3}{10} n_i \exp\left(\frac{V_{bi}}{2V_t}\right)\right]^{\frac{1}{2}} - C' = 0
$$

Find the zero of the function:

$$
f(x) = \left[\frac{11.7 \cdot \varepsilon_0 e}{2(x + V_R)}\frac{3}{10} n_i \exp\left(\frac{x}{2V_t}\right)\right]^{\frac{1}{2}} - C'
$$

First, derive for the derivative  $f'(x)$  using MATLAB

```
global VR E0 Cp e ni Vt %Constants
VR=1.2; E0=8.85*10^{\circ}-14;C=3.5*10^{\circ}-12; S=5.5*10^{\circ}-4; Cp=C/S;e=1.6*10^{\wedge}-19;ni=1.5*10^10;Vt=0.0259;
syms x;
f=sqrt(11.7*E0*e*3*ni*... %f(x)exp(x/2/Vt)/(2*(x+VR)*10))-Cp; 
fp=diff(f, 'x') %f'(x)
```
 $f_{D} =$ 

 $(3096785538529855625*exp((5000*x)/259))/(21516878181768325692630376788288077824*(20*x +$ 24)) - (24774284308238845\*exp((5000\*x)/259))/(166153499473114484112975882535043072\*(20\*x + 24)^2))/(2\*((4954856861647769\*exp((5000\*x)/259))/(13292279957849158729038070602803445760\*x + 15950735949418990474845684723364134912))^(1/2))

 $\blacktriangleright$  Then build  $f(x)$  and  $f'(x)$  in MATLAB

```
function f=F(x)global VR E0 Cp e ni Vt
    f=sqrt(11.7*E0*e*3*ni*exp(x/2/Vt)/(2*(x+VR)*10))-Cp;
end
```
function fp=Fp(x);  $fp=1/2305843009213693952*9909713723295538^(1/2)...$  $/(exp(5000/259*x)/(20*x+24))$ <sup>(1/2)</sup>...\*(5000/259... \*exp(5000/259\*x)/(20\*x+24)-20\*exp(5000/259\*x)/(20\*x+24)^2); return

#### Start the iteration

 $x0=0.7;$  $x1=x0-F(x0)/Fp(x0)$  $x2=x1-F(x1)/FP(x1)$  $x3=x2-F(x2)/FP(x2)$ 

 $x0 = 0.7$  $x1 = 0.6498$  $x2 = 0.6334$  $x3 = 0.6484$ 

 $\bullet\bullet\bullet$ 

When to end?

 $|x_i - x_{i-1}| < \eta$ 

#### ▶ Use loop

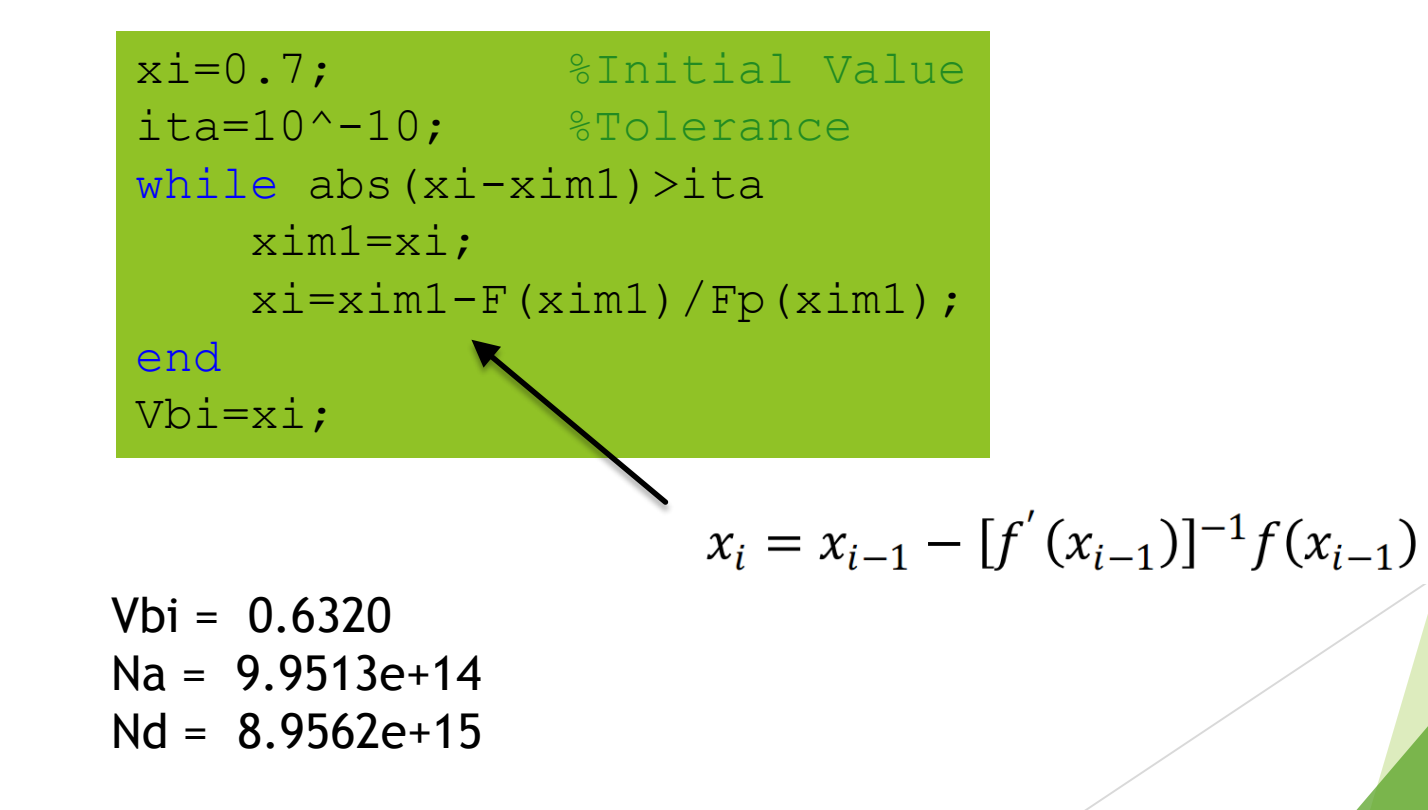

Problem: Find the band diagram of a P-N Junction

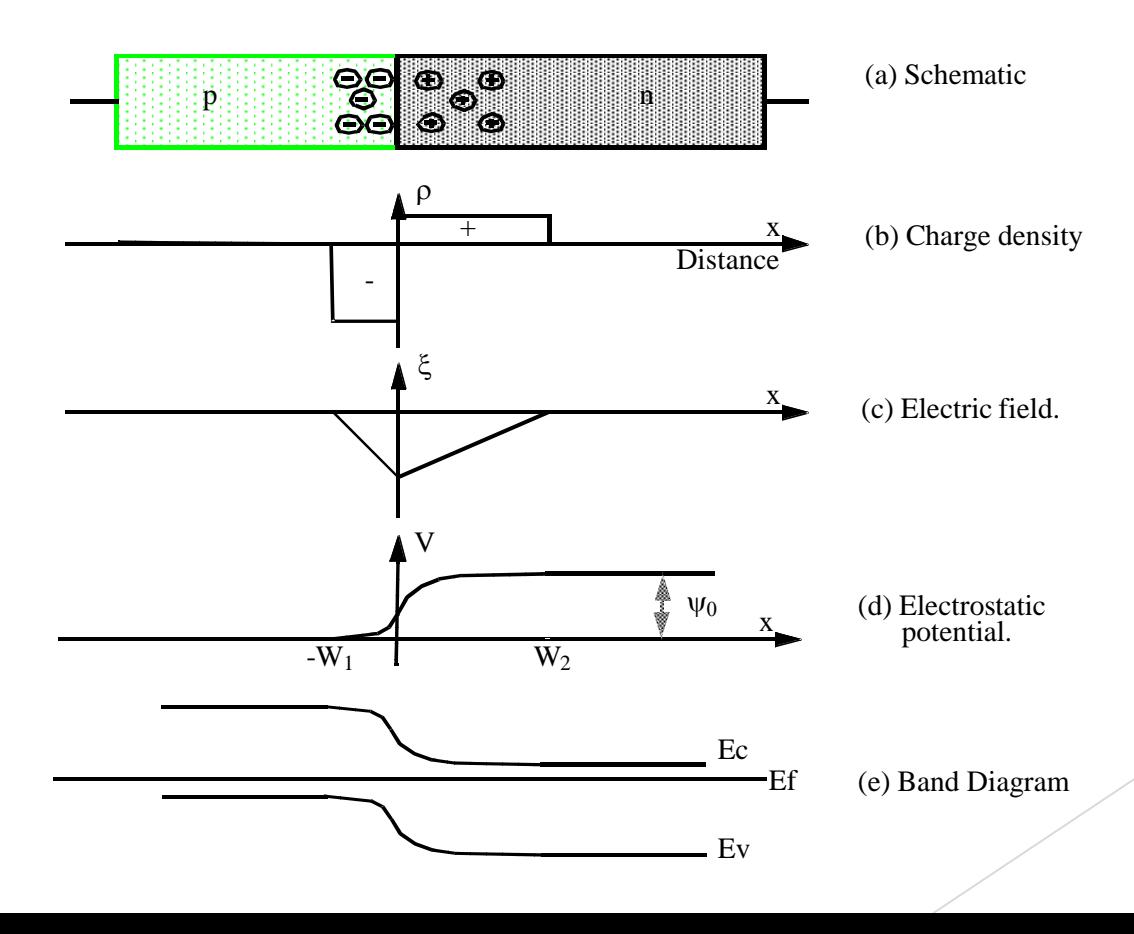

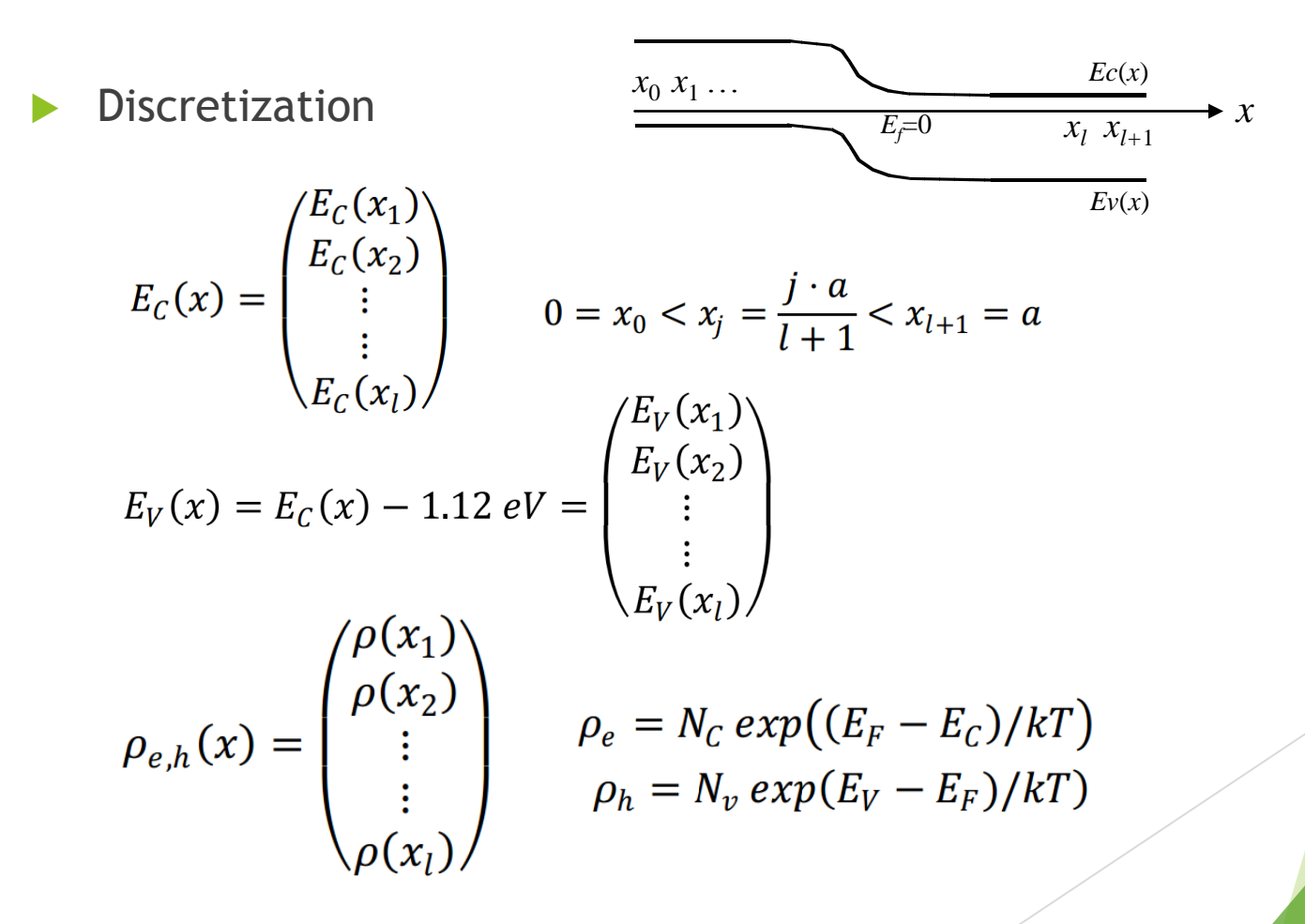

- **Consider Poisson's Equation:**  $\nabla^2 U = Q/\epsilon$
- $\blacktriangleright$  Transform into:

$$
\epsilon_{Si} \epsilon_0 \nabla^2 (E_c / e) = e[N_d - N_a + \rho_h - \rho_e]
$$
  

$$
\epsilon_{Si} = 11.7, \epsilon_0 = 8.85 \times 10^{-12} \text{ C}^2 / (\text{J} \cdot \text{m})
$$

$$
\epsilon_{Si}\epsilon_0 \nabla^2 (E_C/e) = e \left[ N_d - N_a + N_v \exp\left(\frac{E_V - E_F}{kT}\right) - N_c \exp\left(\frac{E_F - E_C}{kT}\right) \right]
$$

$$
f(E_C) = \epsilon_{Si} \epsilon_0 \nabla^2 (E_C/e) - e \left[ N_d + N_a - N_v \exp\left(\frac{E_V - E_F}{kT}\right) + N_C \exp\left(\frac{E_F - E_C}{kT}\right) \right]
$$

Contd.

$$
f(Ec) = \varepsilon_{si}\varepsilon_0 \nabla^2 \frac{Ec}{e} + e \left[ -N_d + N_a - N_v \exp(\frac{Ev - Ef}{kT}) + N_c \exp(\frac{Ef - Ec}{kT}) \right]
$$

$$
f(Ec) = \frac{\varepsilon_{si}\varepsilon_0}{e}\nabla^2 Ec + e\bigg[-N_d + N_a - N_v\exp(\frac{Ec - Eg}{kT}) + N_c\exp(\frac{Ef - Ec}{kT})\bigg]
$$

- $\blacktriangleright$  How to discretize it?
- $\blacktriangleright$  Recall

$$
H\psi_n = -\frac{\hbar^2}{2m} \frac{(l+1)^2}{a^2} \begin{pmatrix} -2 & 1 & & & \\ 1 & -2 & 1 & & \\ & 1 & \ddots & \ddots & \\ & & \ddots & \ddots & 1 \\ & & & 1 & -2 \end{pmatrix} \begin{pmatrix} \psi_n(x_1) \\ \psi_n(x_2) \\ \vdots \\ \psi_n(x_n) \end{pmatrix}
$$

Boundary Conditions

$$
\left. \frac{\partial E_C}{\partial x} \right|_{x=0,a} = 0
$$

 Laplacian Operator l J ן  $\mathbf{r}$  $\mathbf{r}$  $\mathsf{L}$  $\mathbf{r}$  $\mathsf{L}$ L Γ l I  $\overline{\phantom{a}}$  $\overline{\phantom{a}}$  $\mathsf{I}$  $\mathsf{L}$  $\mathsf{L}$  $\mathbf{r}$  $\mathsf{L}$  $\mathsf{L}$ L  $\lceil$ Ξ Ξ Ξ Ξ  $\nabla^2 Ec = \frac{(l + )}{l}$  $(x_{\scriptscriptstyle L})$ .  $(x)$  $(x_1)$ 1 1 2 1  $1 - 2$ 1 1  $(l+1)^2$  . . .  $\mathbb{R}^{2c(\lambda_2)}$ 1 2 2 2  $Ec(x_{_L}$ *Ec <sup>x</sup> Ec <sup>x</sup> a l Ec*  $\ddots$  $\mathbb{Z}_2$  ,  $\mathbb{Z}_2$  ,  $\mathbb{Z}_2$  $\ddots$ l l l l  $\rfloor$ ┐  $\mathsf{L}$  $\mathbf{r}$  $\mathbf{r}$  $\mathbf{r}$  $\mathbf{r}$  $\mathbf{r}$ L Γ Ξ Ξ Ξ  $^+$  $1 \quad -1$ 2 1  $1 - 2$ 1 1  $(l+1)$ 2 2 ∵.  $\ddot{\phantom{a}}$  , and the set of the set of the set of the set of the set of the set of the set of the set of the set of the set of the set of the set of the set of the set of the set of the set of the set of the set of the s ∵. *a*  $\nabla^2 = \frac{d}{2}$ İ  $\overline{\phantom{a}}$ ┐  $\overline{\mathsf{L}}$  $+e^{-N_d + N_a - N_v} \exp(\frac{Ec - Eg}{kT}) + N_c \exp(\frac{Ef - Ec}{kT})$ l  $\overline{\phantom{a}}$ ┐  $\mathsf{L}$  $\mathbf{r}$  $\mathsf{I}$  $\mathsf{I}$  $\mathsf{I}$  $\mathsf{I}$ L  $\lceil$ Ξ Τ Ξ Τ  $=\varepsilon_{\beta\beta}\frac{(l+1)}{l}$  $1 \quad -1$ 2 1  $1 -2$ 1 1  $(l+1)$  $(Ec) = \varepsilon_{si}\varepsilon_0 \frac{\sqrt{1+2}}{2}$ 2  $\begin{array}{c|c|c|c|c|c|c|c} \hline \circ & \circ & \circ & \circ & \circ \end{array}$  *Ec N* exp $\left(\frac{Ef - Ec}{2}\right)$ *k T*  $e^{-t} = N_d + N_a - N_v \exp(\frac{Ec - Eg}{dT}) + N_c$ *ea l*  $f(Ec) = \varepsilon_{si}$  $\ddots$  $\mathcal{L}_{\mathcal{L}_{\mathcal{L}}}$  ,  $\mathcal{L}_{\mathcal{L}_{\mathcal{L}}}$  ,  $\mathcal{L}_{\mathcal{L}_{\mathcal{L}}}$  $\ddots$  $\mathcal{E}$  .  $\mathcal{E}$ 

$$
N_{d} = \begin{bmatrix} N_{d}(x_{1}) \\ N_{d}(x_{2}) \\ \cdot \\ \cdot \\ N_{d}(x_{j}) \end{bmatrix} N_{a} = \begin{bmatrix} N_{a}(x_{1}) \\ N_{a}(x_{2}) \\ \cdot \\ \cdot \\ N_{a}(x_{j}) \end{bmatrix}
$$

**Discrete Poisson's Equation for P-N Junction:** 

$$
f(Ec) = \varepsilon_{si}\varepsilon_{0} \frac{(l+1)^{2}}{ea^{2}} \begin{bmatrix} -1 & 1 \\ 1 & -2 & \cdots \\ & \ddots & \ddots \\ & & -2 & 1 \\ & & & 1 & -1 \end{bmatrix} \begin{bmatrix} Ec(x_{1}) \\ Ec(x_{2}) \\ \vdots \\ Ec(x_{j}) \end{bmatrix}
$$
  
+  $e \begin{bmatrix} N_{d}(x_{1}) \\ N_{d}(x_{2}) \\ \vdots \\ N_{d}(x_{j}) \end{bmatrix} + \begin{bmatrix} N_{a}(x_{1}) \\ N_{a}(x_{2}) \\ \vdots \\ N_{a}(x_{j}) \end{bmatrix} + \begin{bmatrix} N_{a}(x_{1}) \\ N_{a}(x_{2}) \\ \vdots \\ N_{a}(x_{j}) \end{bmatrix} - N_{v} \exp\left(\frac{Ec(x_{1}) - Eg}{Ec(x_{j}) - Eg}\right) / kT + N_{c} \exp(Ef - \begin{bmatrix} Ec(x_{1}) \\ Ec(x_{2}) \\ \vdots \\ Ec(x_{j}) \end{bmatrix} / kT)$ 

l

global Es Eo kT e Nc Nv Eg l a Nd Na diagm %Constants Es=11.7; Eo=8.85e-14; e=1.6e-19; kT=0.0259\*e; Nc=2.8e19; Nv=1.04e19; Eg=1.12\*e;Ef=0; l=99; a=10^-4; Nd=[ones((l+1)/2,1)\*1e16; zeros((l-1)/2,1)]; %Doping profile Na=[zeros((l+1)/2,1); ones((l-1)/2,1)\*1e16]; diagm=(diag(-2\*ones(l,1))+diag(ones(l-1,1),1)+diag(ones(l-1,1),-1)); diagm(1,1)=-1; diagm(l,l)=-1; % Laplacian Matrix

$$
f(Ec) = \varepsilon_{si}\varepsilon_{0} \frac{(l+1)^{2}}{ea^{2}} \begin{bmatrix} -1 & 1 & & & \\ 1 & -2 & \cdots & & \\ & \ddots & \ddots & \ddots & \\ & & \ddots & \ddots & \\ & & & -2 & 1 \\ & & & & 1 & -1 \end{bmatrix} \begin{bmatrix} Ec(x_{1}) \\ \vdots \\ Ec(x_{j}) \end{bmatrix}
$$
  
+  $e \begin{bmatrix} N_{d}(x_{1}) \\ N_{d}(x_{2}) \\ \vdots \\ N_{d}(x_{j}) \end{bmatrix} + \begin{bmatrix} N_{a}(x_{1}) \\ N_{a}(x_{2}) \\ \vdots \\ N_{a}(x_{j}) \end{bmatrix} - N_{v} \exp(\begin{bmatrix} Ec(x_{1}) - Eg \\ Ec(x_{2}) - Eg \\ \vdots \\ Ec(x_{j}) - Eg \end{bmatrix} / kT) + N_{c} \exp(Ef - \begin{bmatrix} Ec(x_{1}) \\ Ec(x_{2}) \\ \vdots \\ Ec(x_{j}) \end{bmatrix} / kT)$ 

 $f=Eo*Es/e*(1+1)^2/a^2) * diagm*Ec...$ +e\*(-Nd+Na-Nv\*exp((Ec-Eg)/kT)+Nc\*exp((Ef-Ec)/kT));

Newton's Method for  $y = f(x)$ :  $x_i = x_{i-1} - [f'(x_{i-1})]^{-1} f(x_{i-1})$ 

Newton's Method for vector function?

$$
\mathbf{x} = \begin{pmatrix} x_1 \\ x_2 \\ \vdots \\ x_n \end{pmatrix}, \mathbf{y} = \begin{pmatrix} y_1 \\ y_2 \\ \vdots \\ y_n \end{pmatrix} = \begin{pmatrix} f_1(\mathbf{x}) \\ f_2(\mathbf{x}) \\ \vdots \\ f_n(\mathbf{x}) \end{pmatrix}
$$

Jacobi Matrix

$$
\mathbf{J} = \frac{\partial f}{\partial x} = \begin{pmatrix} \frac{\partial f_1}{\partial x_1} & \frac{\partial f_1}{\partial x_2} & \cdots & \frac{\partial f_1}{\partial x_j} & \cdots & \frac{\partial f_1}{\partial x_n} \\ \frac{\partial f_2}{\partial x_1} & \frac{\partial f_2}{\partial x_2} & \cdots & \frac{\partial f_2}{\partial x_j} & \cdots & \frac{\partial f_2}{\partial x_n} \\ \vdots & \vdots & \ddots & \vdots & \vdots \\ \frac{\partial f_i}{\partial x_1} & \frac{\partial f_i}{\partial x_2} & \cdots & \frac{\partial f_i}{\partial x_j} & \cdots & \frac{\partial f_i}{\partial x_n} \\ \vdots & \vdots & \ddots & \vdots & \vdots \\ \frac{\partial f_n}{\partial x_1} & \frac{\partial f_n}{\partial x_2} & \cdots & \frac{\partial f_n}{\partial x_j} & \cdots & \frac{\partial f_n}{\partial x_n} \end{pmatrix}
$$

$$
\boldsymbol{x}_{i+1} = \boldsymbol{x}_i - \left(\frac{\partial f}{\partial \boldsymbol{x}}\right)^{-1} f(\boldsymbol{x}_i)
$$

$$
f(Ec) = \varepsilon_{sl}\varepsilon_{0} \frac{(l+1)^{2}}{ea^{2}} \begin{bmatrix} -1 & 1 & & & \\ 1 & -2 & \ddots & & \\ & \ddots & \ddots & \ddots & \\ & & \ddots & -2 & 1 \\ & & & 1 & -1 \end{bmatrix} \begin{bmatrix} Ec(x_{1}) \\ Ec(x_{2}) \\ \vdots \\ Ec(x_{n}) \end{bmatrix}
$$
  
+  $e \begin{bmatrix} \begin{bmatrix} N_{d}(x_{1}) \\ N_{d}(x_{2}) \\ \vdots \\ N_{d}(x_{n}) \end{bmatrix} + \begin{bmatrix} N_{d}(x_{1}) \\ N_{e}(x_{2}) \\ \vdots \\ N_{e}(x_{n}) \end{bmatrix} + \begin{bmatrix} N_{e}(x_{1}) \\ NC(x_{2}) \\ \vdots \\ N_{e}(x_{n}) \end{bmatrix} - N_{e} \exp\left(\frac{Ec(x_{1}) - Eg}{c}\right) \begin{bmatrix} Ec(x_{1}) \\ kc(x_{2}) \\ \vdots \\ Ec(x_{n}) \end{bmatrix} + \begin{bmatrix} Ec(x_{1}) \\ \vdots \\ Ec(x_{n}) \end{bmatrix} / kT$   

$$
J = \varepsilon_{sl}\varepsilon_{0} \frac{(l+1)^{2}}{ea^{2}} \begin{bmatrix} -1 & 1 & & \\ 1 & -2 & \ddots & \\ & \ddots & \ddots & \ddots \\ & & & 1 & -1 \end{bmatrix}
$$
  
-  $\frac{eN_{v}}{kT}$   $\exp(\frac{Ec(x_{1}) - Eg}{kT})$   $\cdots$   $\exp(\frac{Ec(x_{i}) - Eg}{kT})$   
-  $\frac{eN_{e}}{kT}$   $\exp(\frac{Ef - Ec(x_{i})}{kT})$   $\cdots$   $\exp(\frac{Ef - Ec(x_{i})}{kT})$   $\cdots$   $\exp(\frac{Ef - Ec(x_{i})}{kT})$ 

J

1

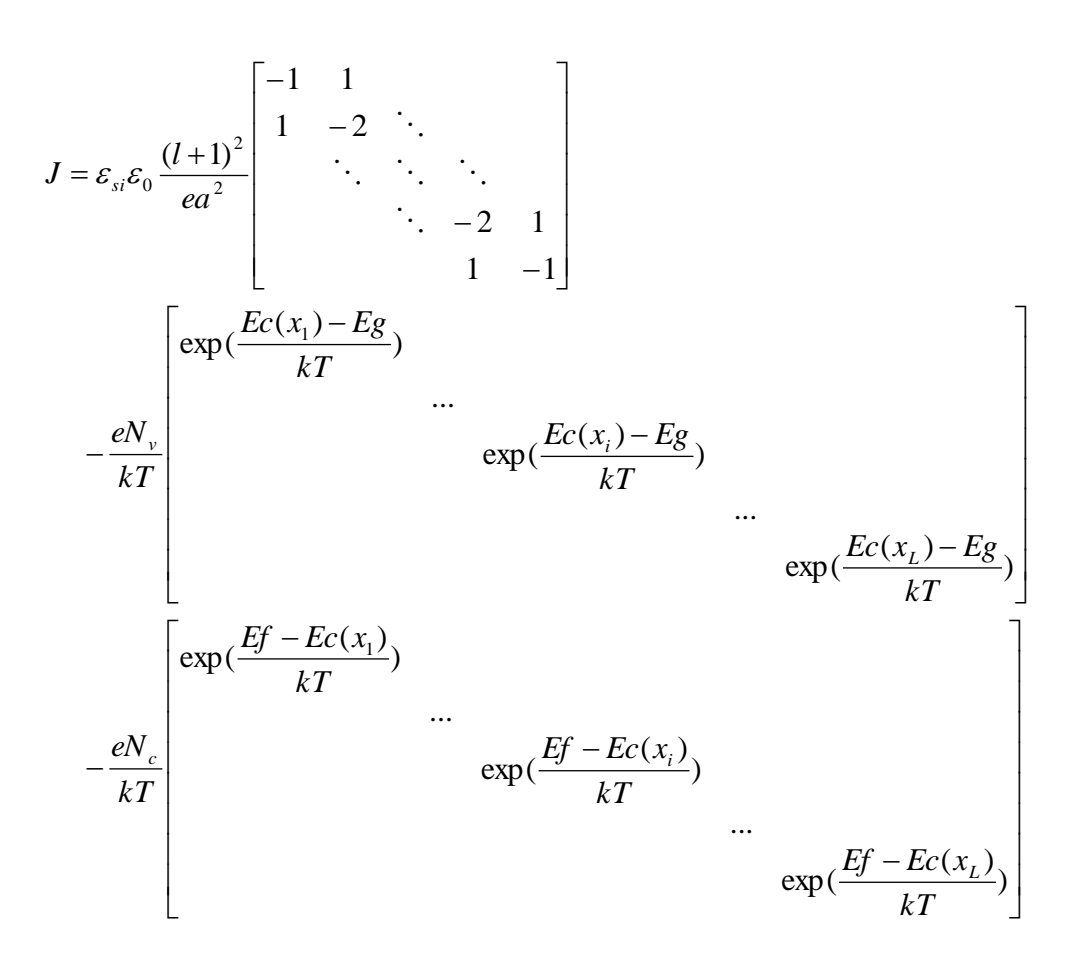

J=Es\*Eo/e\*((l+1)^2)/(a^2)\*diagm-e\*Nv/kT\*diag(exp((Ec-Eg)/kT))-e\*Nc/kT\*diag(exp((Ef-Ec)/kT));

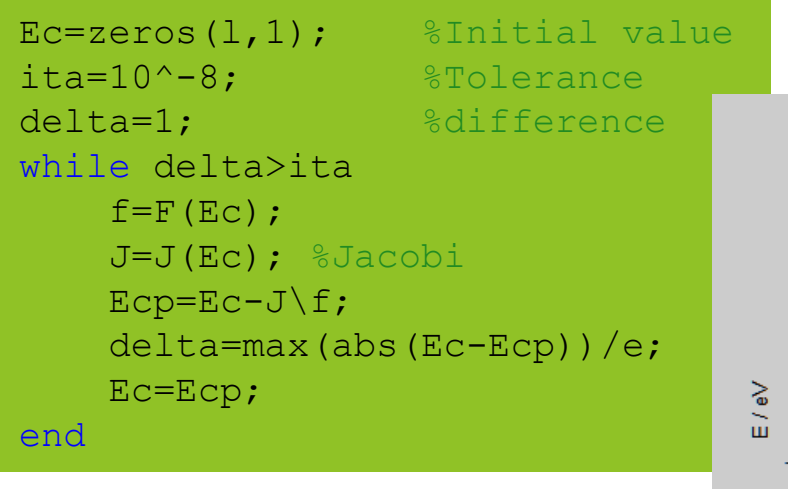

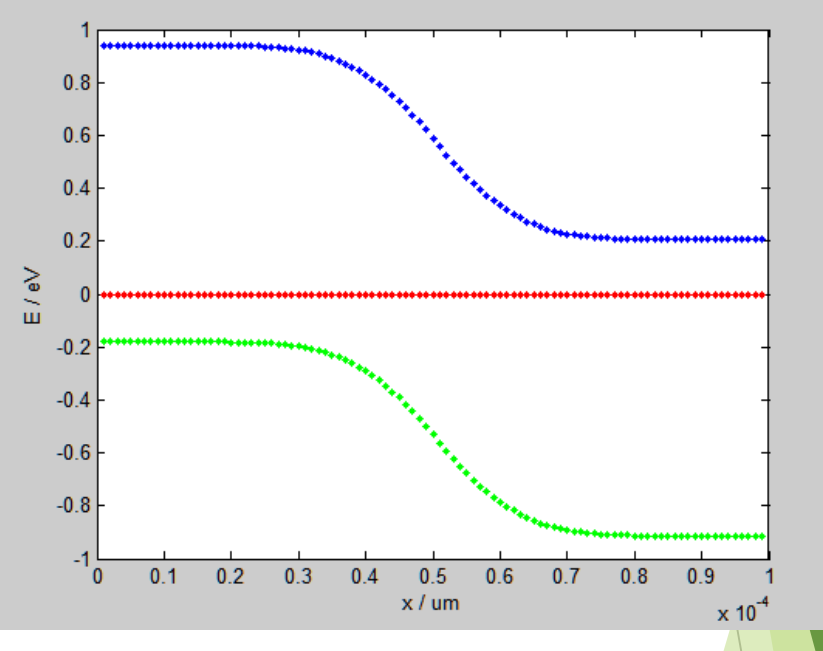

hold on; box on; xlabel('x / um'); ylabel('E / eV'); plot([1:l]\*a/(l+1),Ec/e,'.-');  $plot([1:1]*a/(1+1),Ef/e,'r.-');$  $plot([1:1]*a/(1+1)$ ,  $Ec/e-Eq/e, 'q.-')$ ;

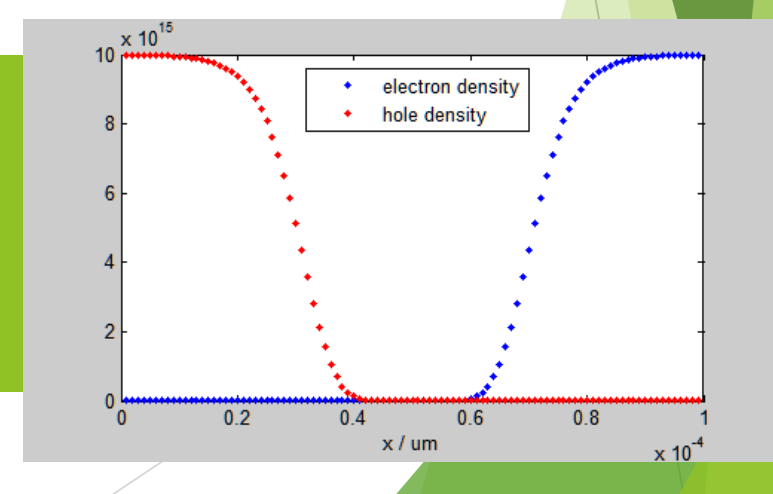

Assignment 2, Problem 2:

 Use MATLAB to calculate the band structure of a MOS capacitor

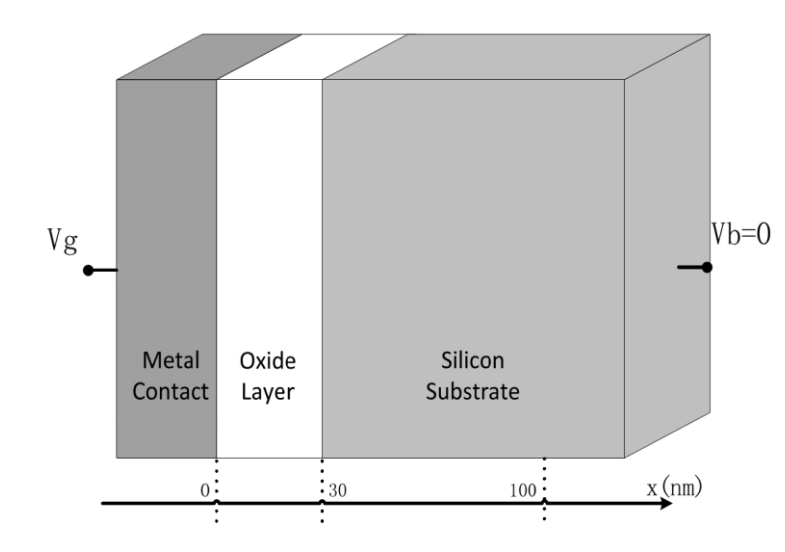

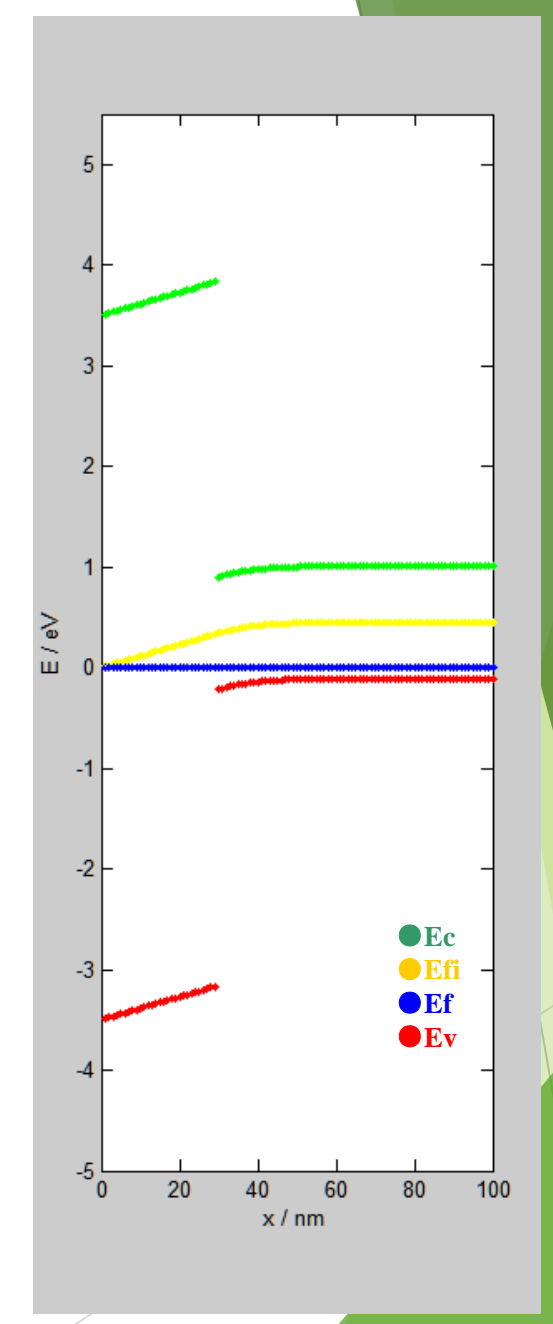

TB description for 1D chain of atoms

 $\alpha$  $\beta$ First On-site Energy nearest neighbor interaction

 $\gamma$ Second nearest neighbor interaction

گلم **Third** nearest neighbor interaction

$$
H = \begin{bmatrix} \alpha & \beta & \gamma & \xi & \cdot \\ \beta^+ & \alpha & \beta & \gamma & \cdot \\ \gamma^+ & \beta^+ & \alpha & \beta & \cdot \\ \xi^+ & \gamma^+ & \beta^+ & \alpha & \cdot \\ \cdot & \cdot & \cdot & \cdot & \cdots \end{bmatrix}
$$

First Nearest Neighbor TB Description

 $\alpha = E_{b} + 2t_o$   $\beta = -t_o$   $\gamma = 0$   $\zeta = 0$  $H = \left[ \begin{array}{cccc} E_{bo} + 2t_o & -t_o & 0 & 0 & \cdot \\ -t_o & E_{bo} + 2t_o & -t_o & 0 & \cdot \\ 0 & -t_o & E_{bo} + 2t_o & -t_o & \cdot \\ 0 & 0 & -t_o & E_{bo} + 2t_o & \cdot \\ \cdot & \cdot & \cdot & \cdot & \cdot & \cdots \end{array} \right]$ 

**First Nearest Neighbor TB Description -**  $E(k)$ 

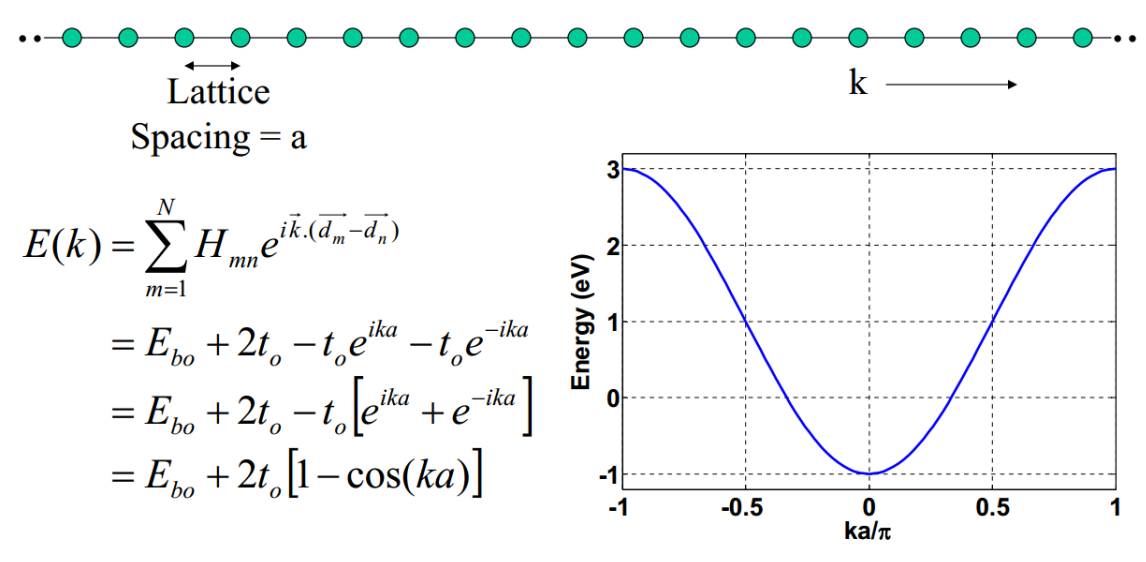

Applications:

- $\blacktriangleright$  effective mass model for various materials
- pz-orbital tight binding model for CNTs and GNRs.

#### **S** Graphene Nanoribbon

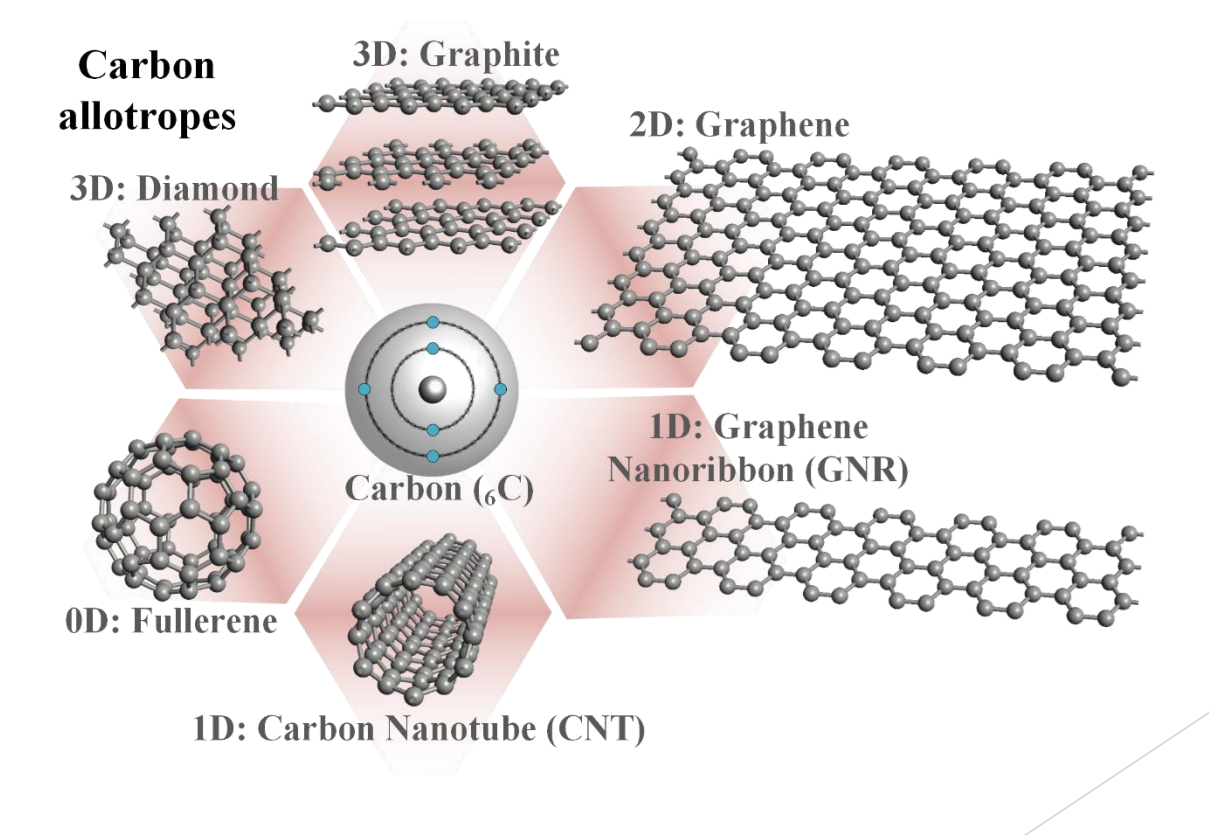

**Problem: Band structure of GNR** 

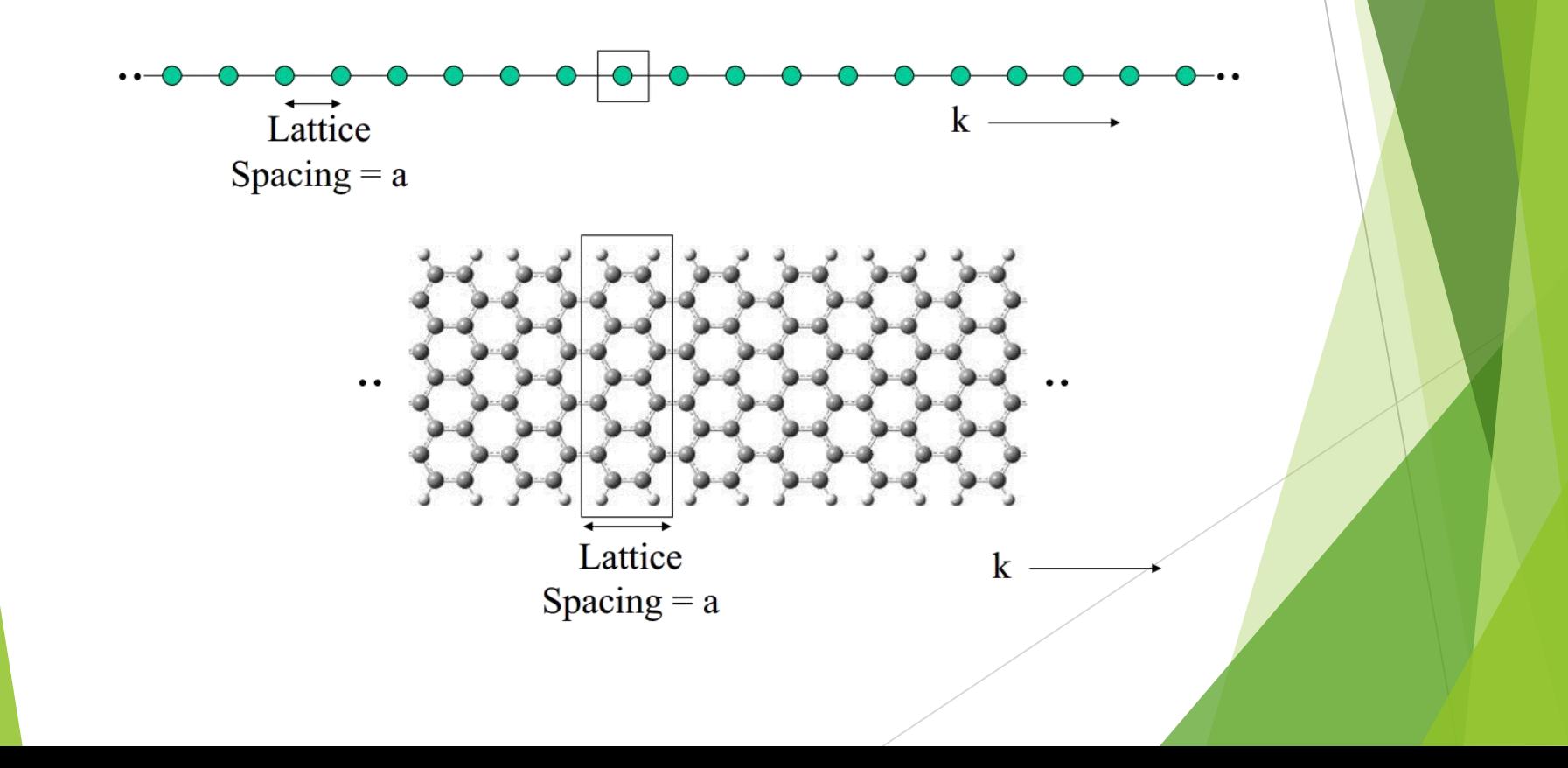

$$
E(k) = \sum_{m=1}^{N} H_{mn} e^{i\vec{k} \cdot (\vec{d}_m - \vec{d}_n)}
$$

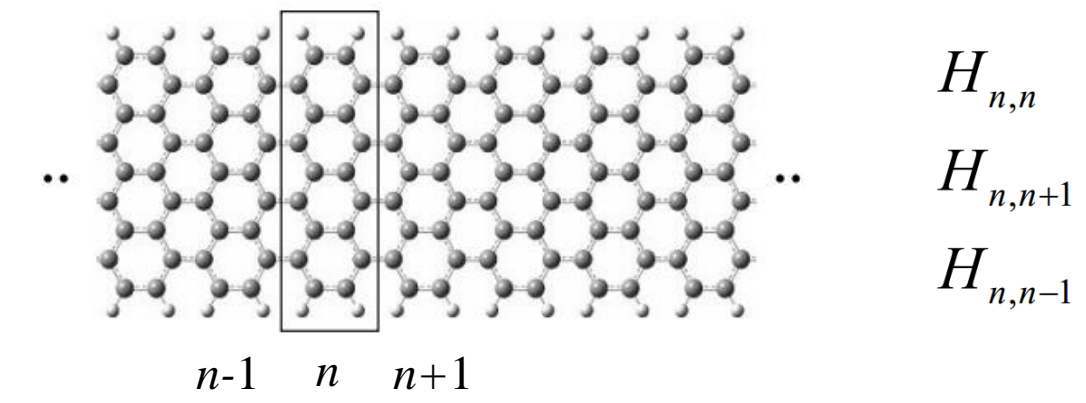

#### $\blacktriangleright$  Hamiltonian

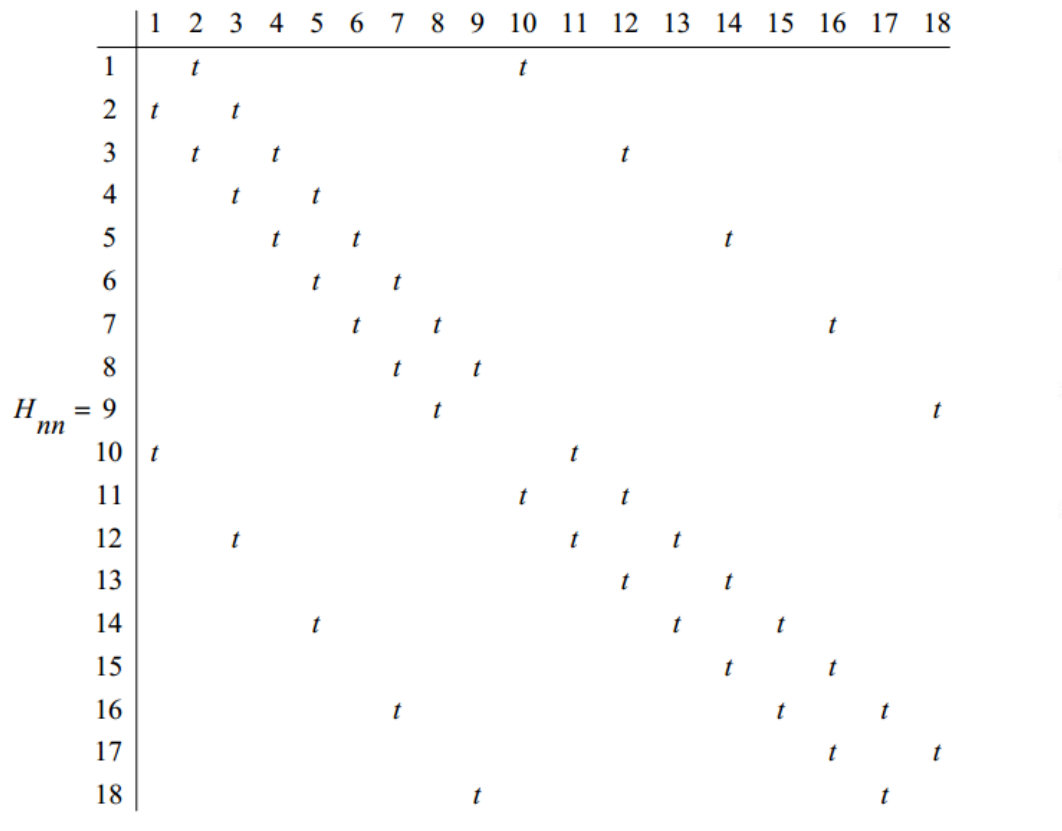

#### Unit cell *n-*1 *n n+*1

#### $t=2.7;$

Hnn  $ul=diag(ones(8,1),1)+diag(ones(8,1),-1);$ Hnn  $br=diag(ones(8,1),1)+diag(ones(8,1),-1);$ Hnn ur=diag([1 0 1 0 1 0 1 0 1]); Hnn bl=diag([1 0 1 0 1 0 1 0 1]); Hnn=t\*[Hnn ul Hnn ur; Hnn bl Hnn br];

#### **Hamiltonian**

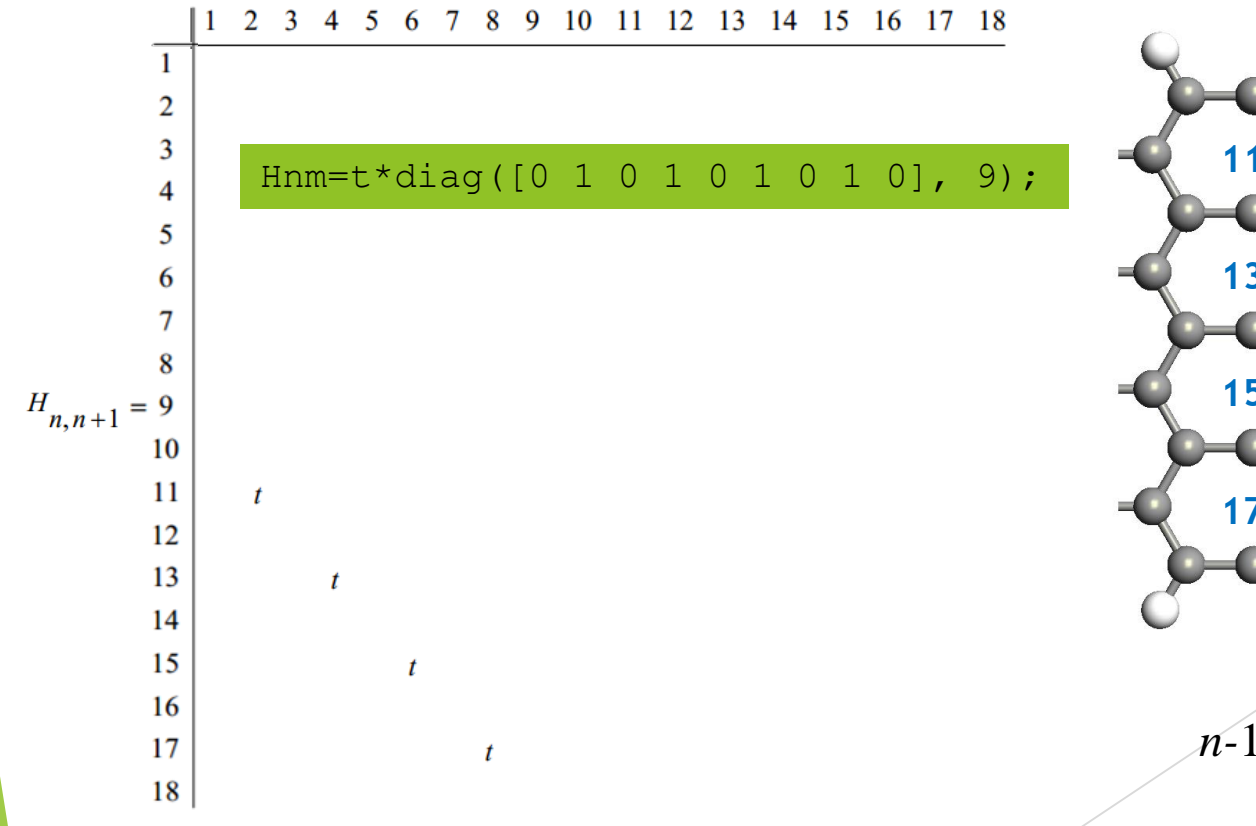

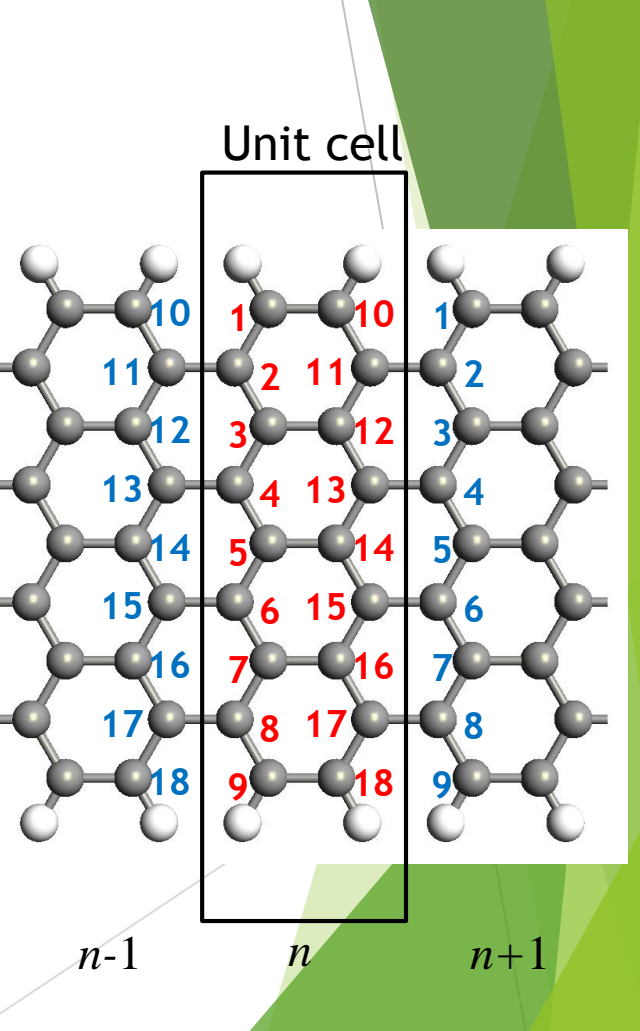

#### Unit cell  $\blacktriangleright$  Hamiltonian 5 6 7 8 9 10 11 12 13 14 15 16 17 18  $\mathfrak{D}$  $\mathbf{1}$   $\overline{2}$ t  $\overline{3}$   $\boldsymbol{t}$   $\boldsymbol{t}$  $\overline{7}$  t  $H_{n,n-1} = 9$  Hmn=t\*diag([0 1 0 1 0 1 0 1 0], -9); transpose of  $H_{n,n+1}$ *n-*1 *n n+*1

**Hamiltonian:** 

$$
\sum_{m=1}^{N} H_{mn} e^{i\vec{k} \cdot (\overline{d_m} - \overline{d_n})}
$$
\n
$$
= H_{nn} + H_{n,n+1} e^{-ika} + H_{n,n-1} e^{ika}
$$

```
hold on; box on;
a=3*1.44:
k_grid=linspace(-pi/2/a,pi/2/a,101);
for k=k_grid
   H=Hnn+Hnm*exp(-1i*k*a)+Hmn*exp(1i*k*a);
   [V E]=eig(H);E=diag(E);plot(k,E(1:9),'r.');
    plot(k,E(10:18),'b.');
end
axis tight
ylim([-6 6]);
xlabel('k (Ang^{-1}))';ylabel('E (eV)');
```
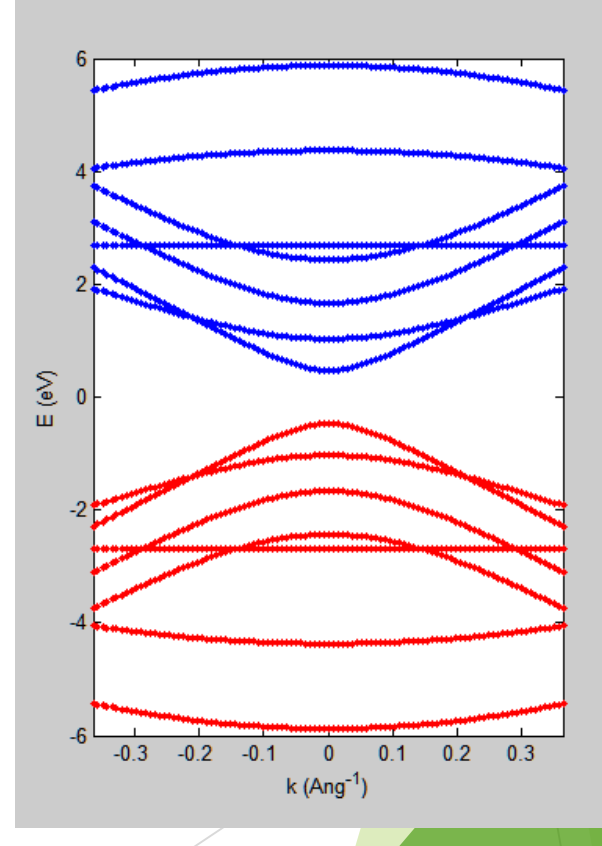

▶ Considering hydrogen atoms at edges...

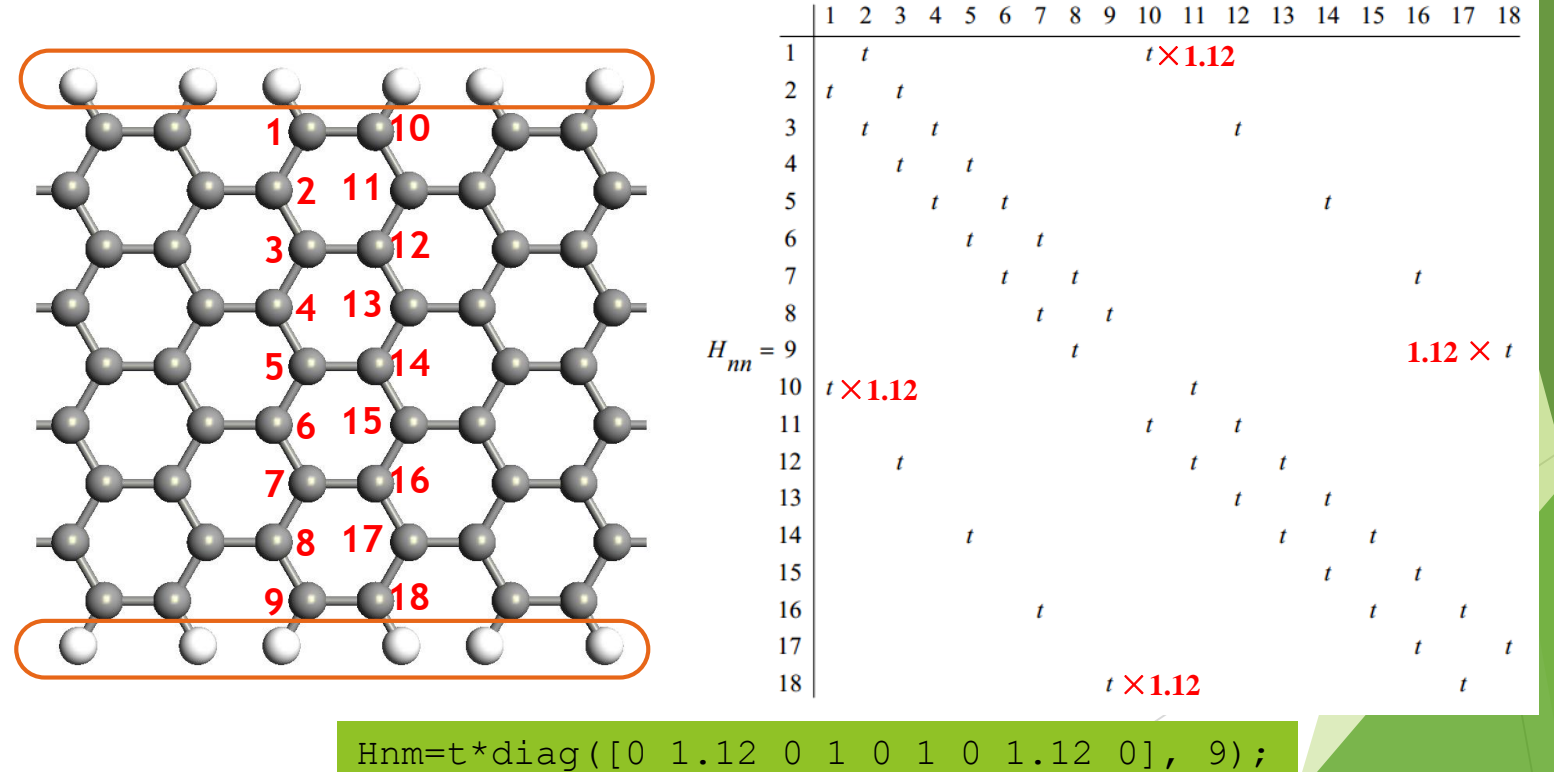

Hmn=t\*diag([0 1.12 0 1 0 1 0 1.12 0], -9);

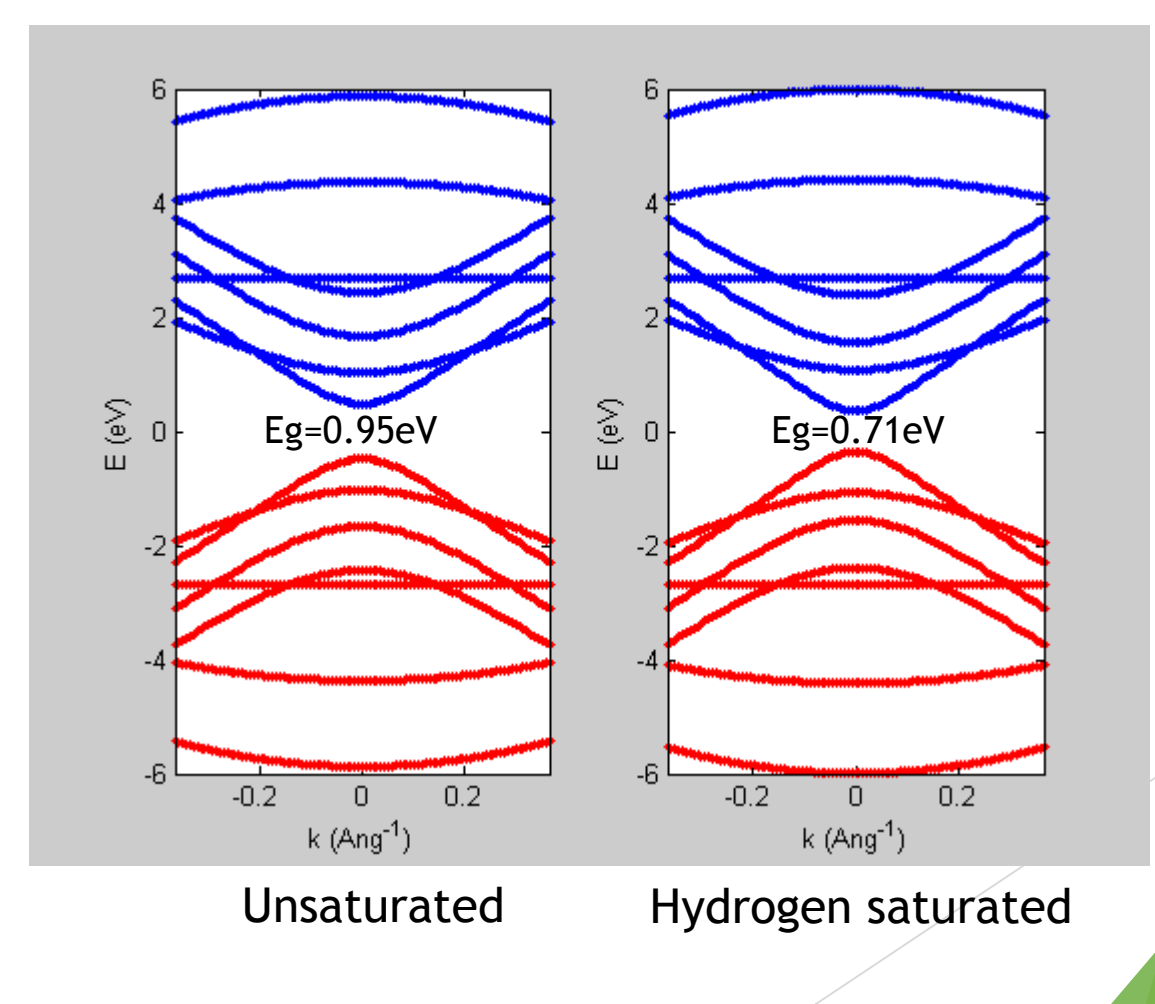

**Armchair GNR Band gap - TB Results** 

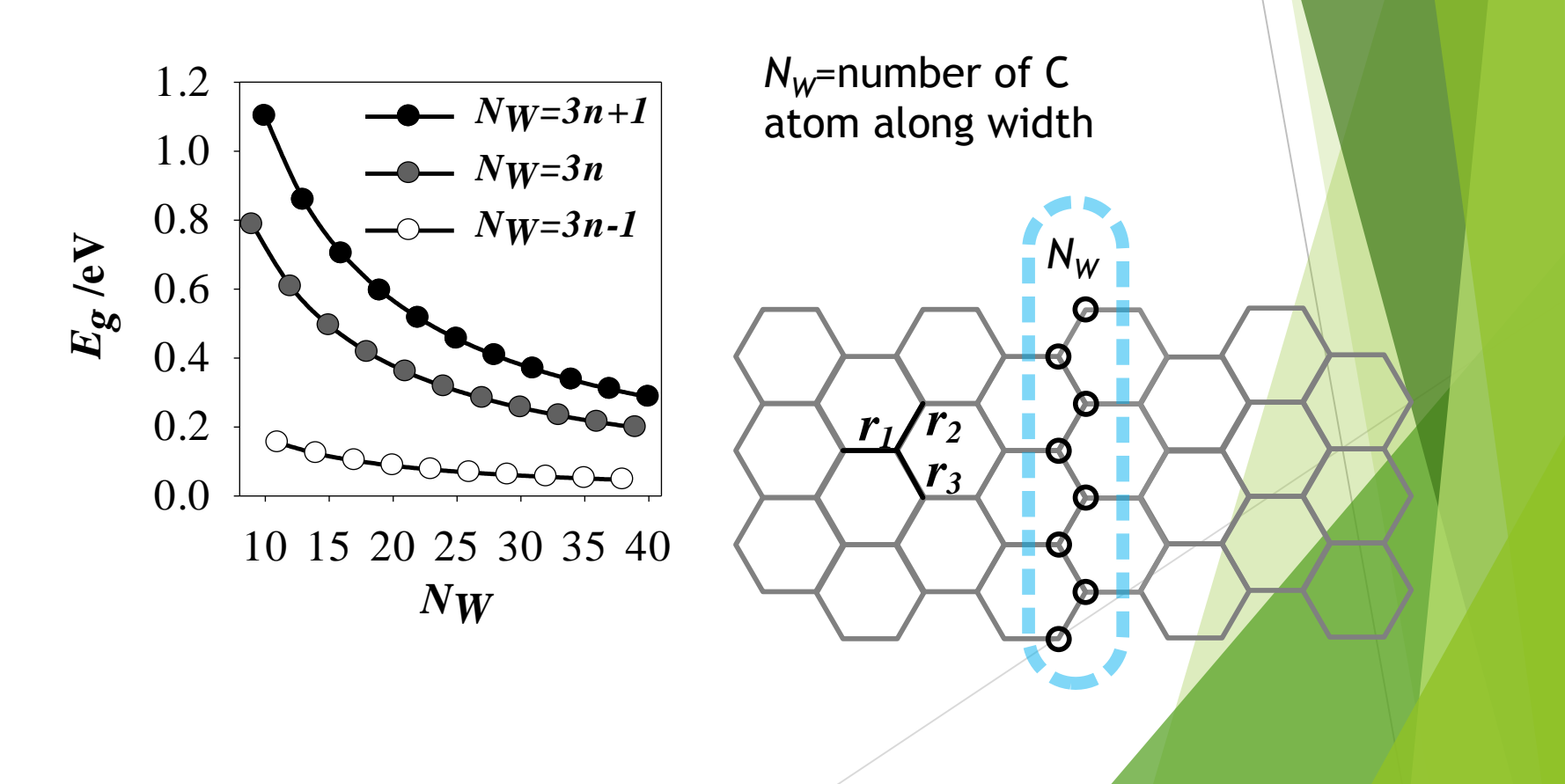

- Assignment 2, Problem 4:
- Calculate GNR band structure for:

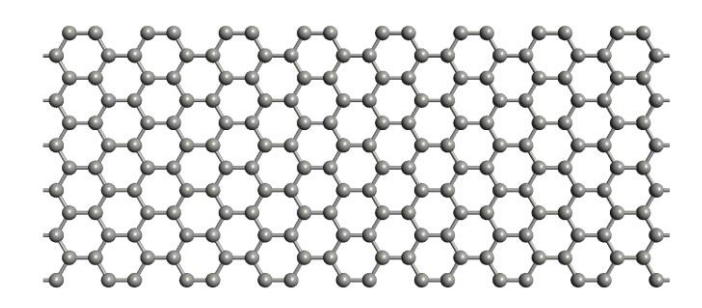

*NW*=12 unsaturated edge

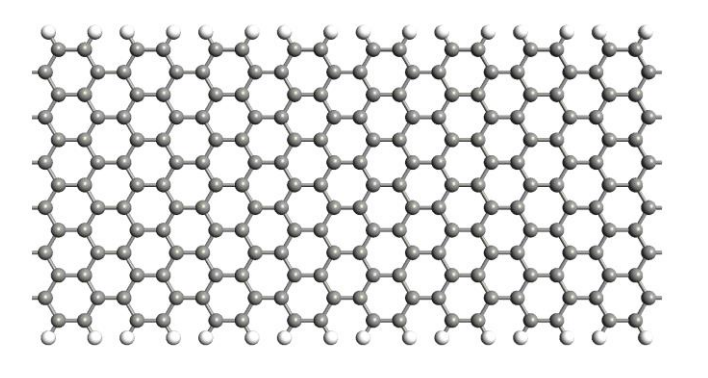

 $N_W$ =13 saturated edge

Band structure of graphene?

$$
H = H_{nn} + H_{n,n1}e^{-i\vec{k}\vec{a}\vec{1}} + H_{n,n2}e^{-i\vec{k}\vec{a}\vec{2}} + H_{n,n3}e^{-i\vec{k}\vec{a}\vec{3}} + H_{n,n4}e^{-i\vec{k}\vec{a}\vec{4}}
$$

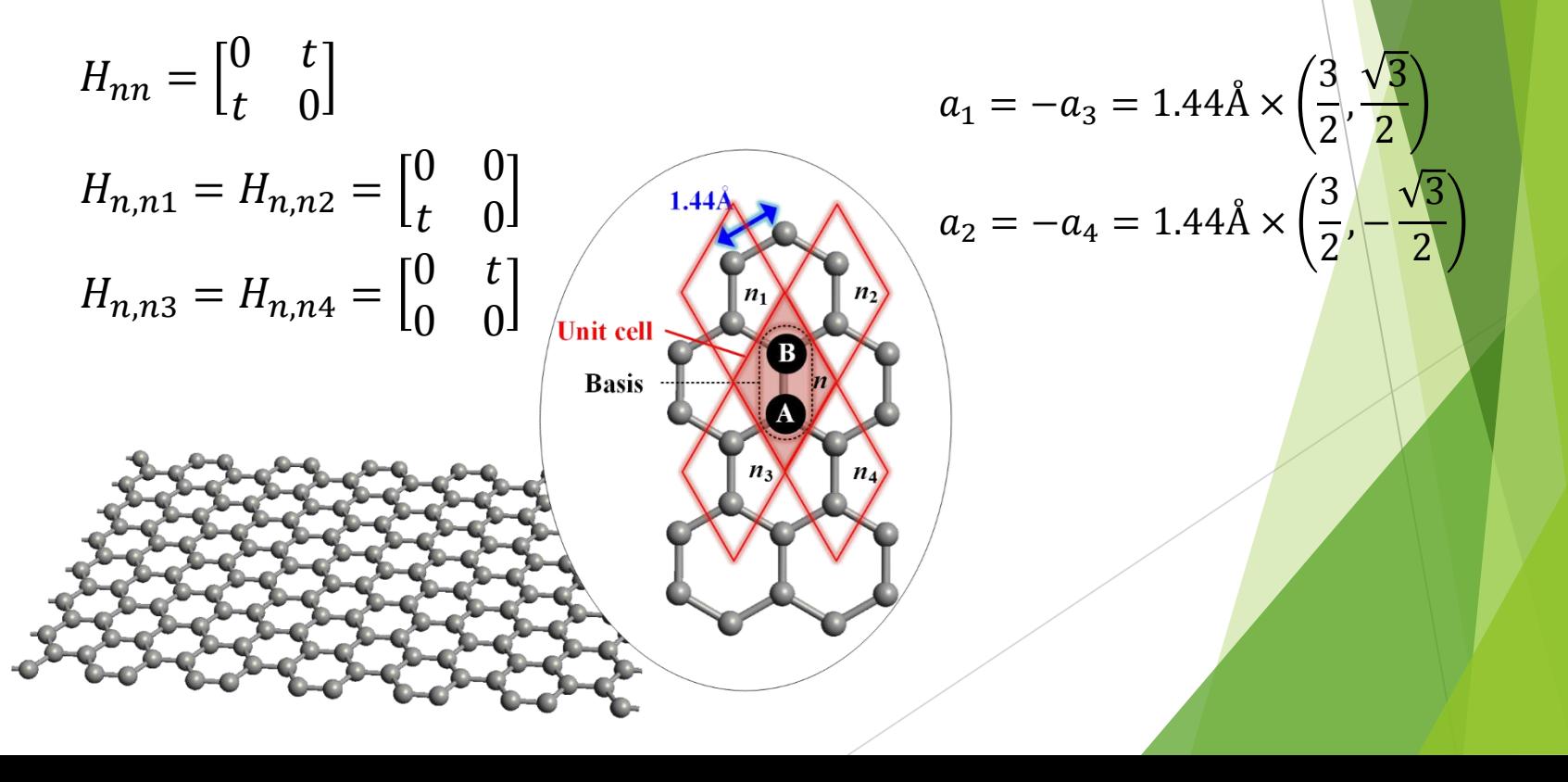

Solve *H* in MATLAB along the route

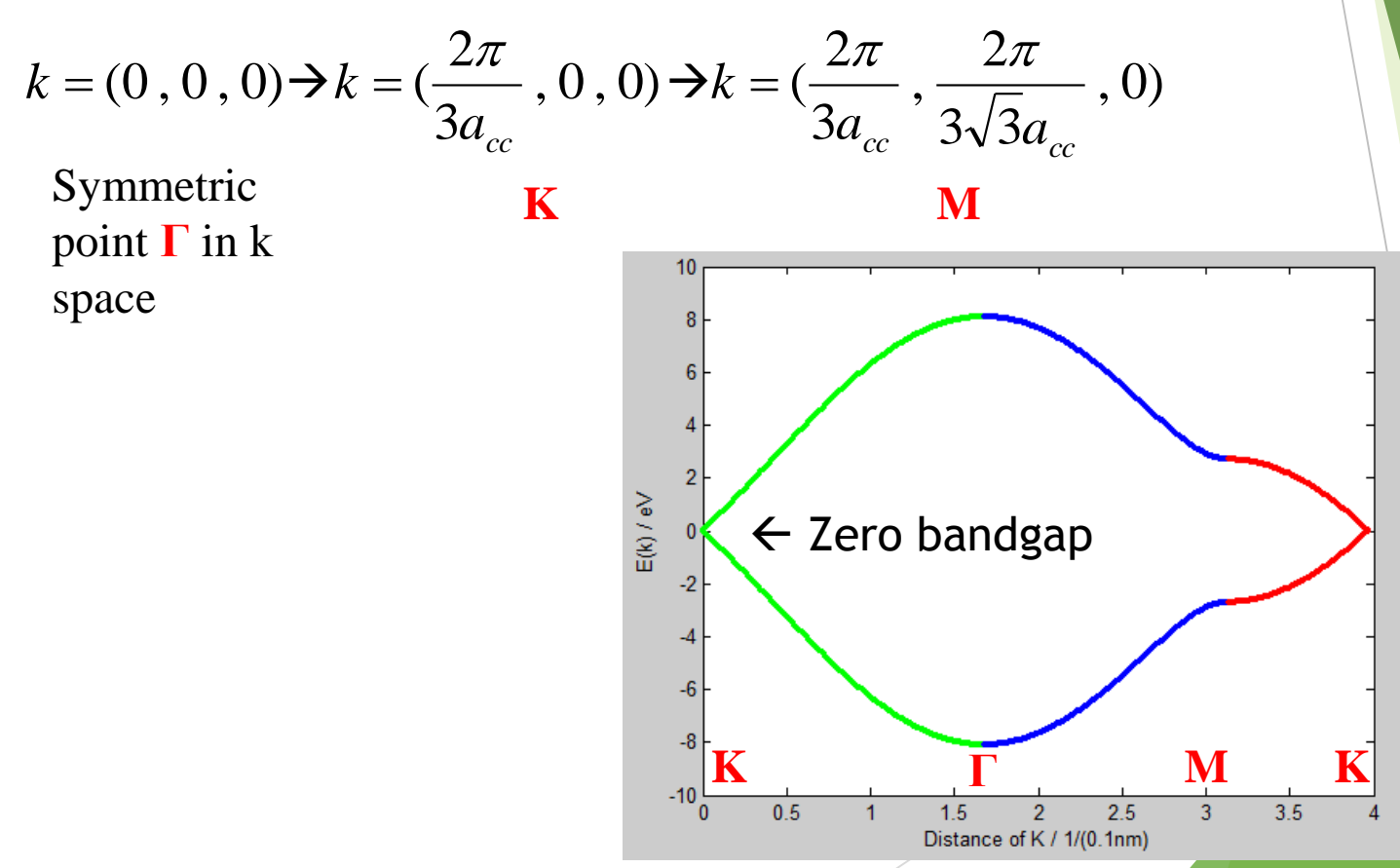

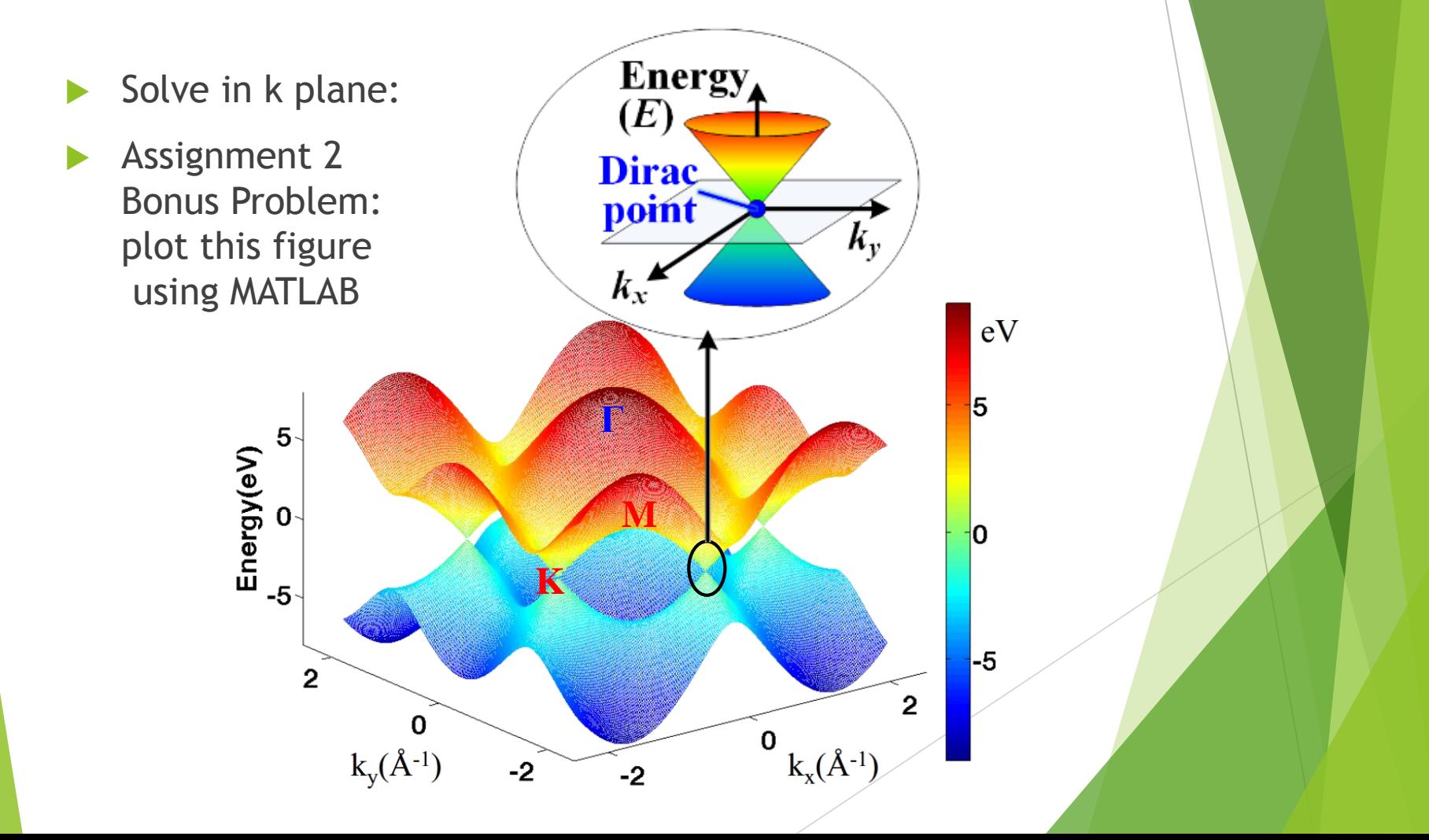